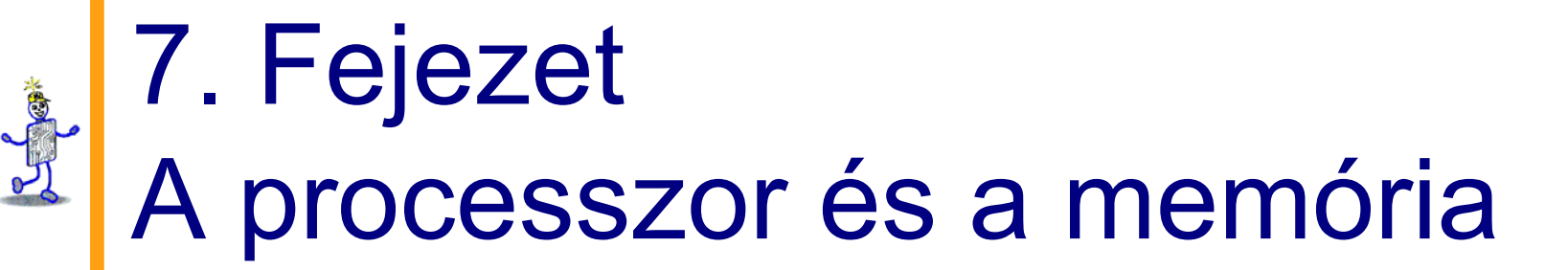

**The Architecture of Computer Hardware and Systems Software: An Information Technology Approach 3rd Edition, Irv Englander John Wiley and Sons** ©**2003**

> **Wilson Wong, Bentley College Linda Senne, Bentley College**

# **A CPU három f ő része**

- П *ALU (Arithmetic/Logic Unit = Aritmetikai/Logikai Egység)*
	- Számítási (aritmetikai és logikai), ill. összehasonlító m űveleteket hajt végre <sup>a</sup> tárolt adatokon (regiszterek tartalma változik)
- П *CU (Control Unit = Vezérl ő Egység)*
	- п Vezérli az utasítás-végrehajtást (fetch/execute ciklusokat)
	- Funkciók:
		- A CPU regisztereiben az adatokkal végez m űveleteket (nem változnak meg az adatok)
		- Beolvassa a program utasításait és parancsokat ad az ALU-nak
	- $\blacksquare$  Részei:
		- *Memory Management Unit (Memória Vezérl ő Egység):* 
			- <sub>□</sub> Felügyeli a "fetch"-elését, az utasításoknak és adatoknak
		- *I/O Interfész*
			- néha egybeépítik a memória vezérl ővel, melyet *Bus Interface Unit*-nak nevezünk

#### П *Regiszterek*

 Példa: *Program counter (PC – program számláló)* vagy instruction pointer (utasítás mutató) meghatározza a következ ő utasítást a futtatáshoz

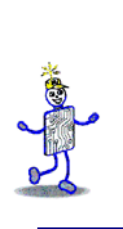

### **Számítógép sematikus felépítése**

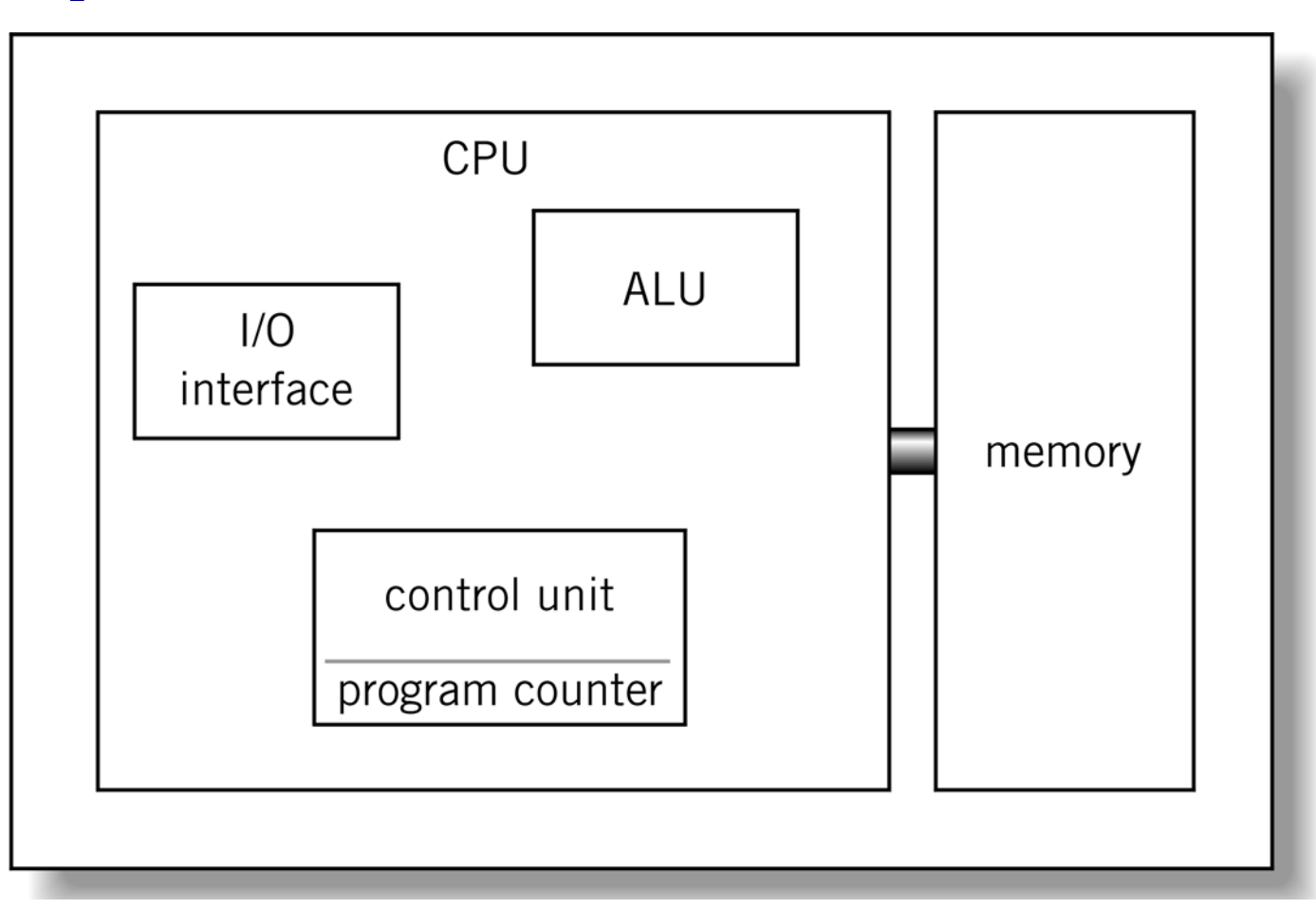

# **Little Man Computer (LMC)**

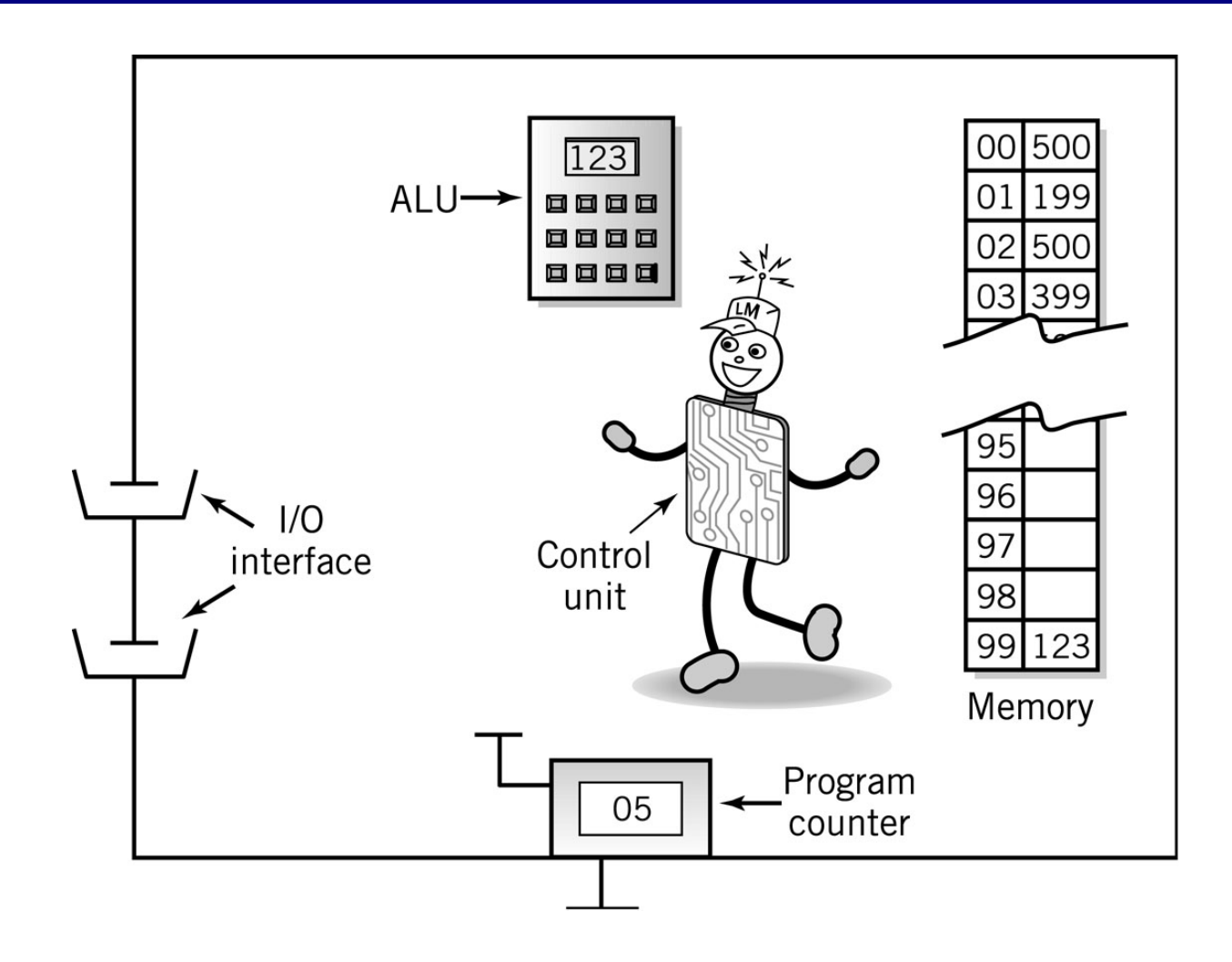

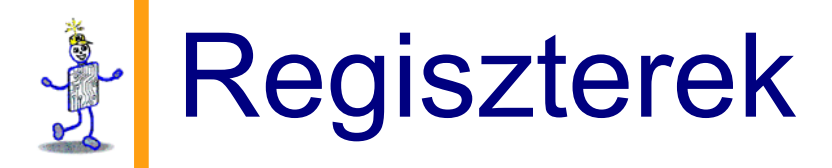

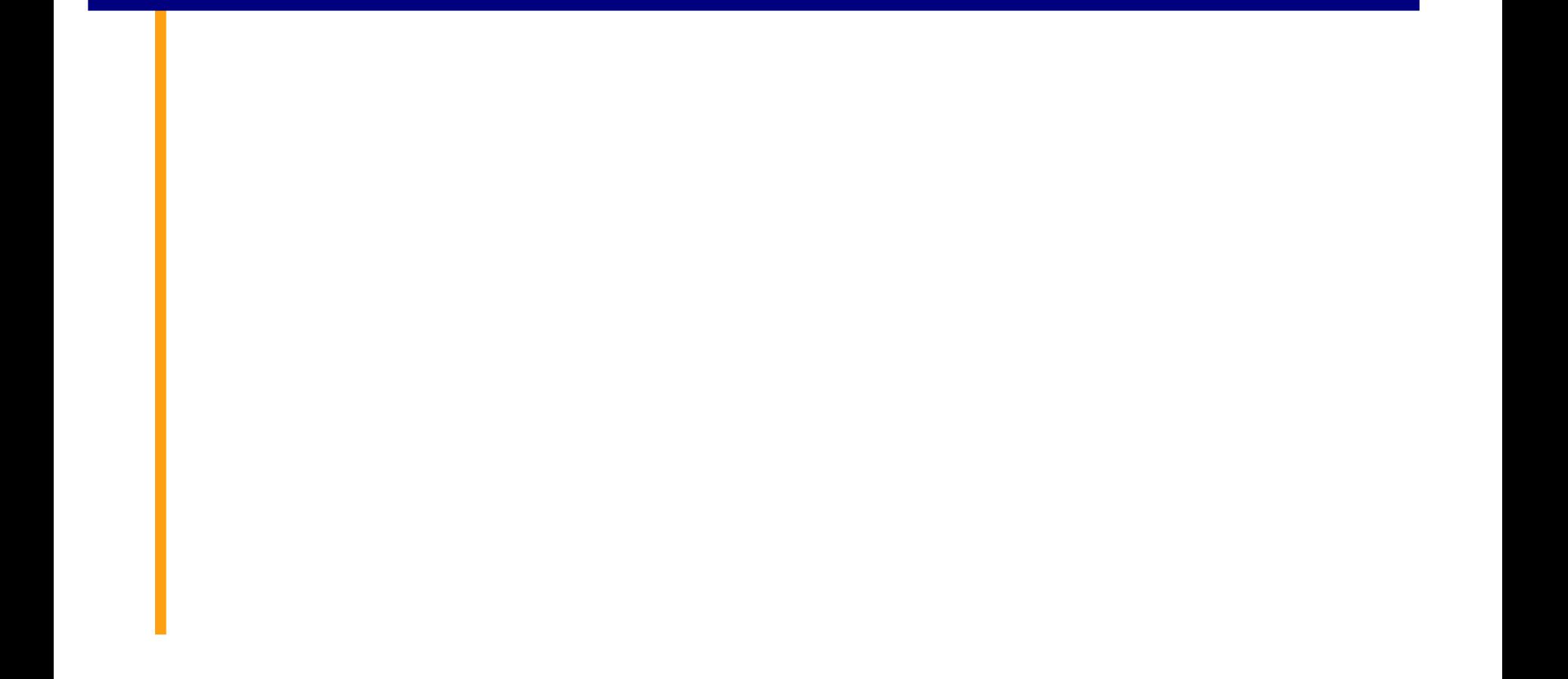

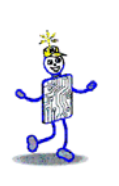

# **A regiszterek tulajdonságai**

- Kicsi, *permanens (nem múlékony)* tárolóhelyek a CPU-n belül, amelyeket a számolások részeredményeinek tárolására használ
- A Vezérl ő Egység (CU) vezérli őket
- *Speciális használatra* vannak tervezve
	- *általában mindegyik adott feladatot lát el*
- Tároló méretük néhány bit, ill. byte
- Tárolhat adatot, címet és utasítást
- Hány regisztere van az LMC-nek?

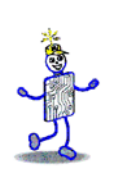

#### **Regiszterek**

- Regiszterek használata
	- "Scratchpad" ("vázlatfüzet") az aktuálisan futó program számára
		- A gyakran használt, ill. gyorsan elérend ő adatokat tárolja
	- A CPU és a futó programra vonatkozó információt tárolja
		- A következ ő program utasítás címe
		- Küls ő eszközökb ől érkez ő jelek
	- általános, ill. speciális célú regisztereket különböztetünk meg

#### **Általános célú regiszterek**

- *Felhasználó számára láthatóak*
- Megszakítási és adat értékeket tartalmaz
- Megegyezik az LMC számológépével
- Minden processzorban van néhány tucat

# **Speciális célú regiszterek**

- *Program Count Register <sup>=</sup> Program számláló regiszter (PC)*
	- Instruction pointernek (utasítás mutatónak) is hívjuk
- *Instruction Register <sup>=</sup> Utasítás regiszter (IR)*
	- Memóriából származó utasításokat tartalmaz
- *Memory Address Register* = *Memória Cím Regiszter (MAR)*
- *Memory Data Register = Memória Adat Regiszter (MDR)*
- **D**  *Status Registers = Állapot Regiszterek*
	- A processzor és a futó program állapotát tartalmazza
	- *Flag*-eket *(jelz őbit)* (egybites logikai változókat) tartalmaz,
		- nyomon követhessük a számítógép m űködését
		- túlcsordulás, ill. carry, elektromos kimaradás, egyéb bels ő hibák.

# **Regiszter m űveletek**

- Más helyekr ől származó értékek tárolása (regiszterek és memóriák)
- Összeadás és kivonás
- Bit m űveletek (Shift, Rotate Eltolás, Forgatás)
- A regiszter tartalmának ellen őrzése, pl.: nulla vagy pozitív

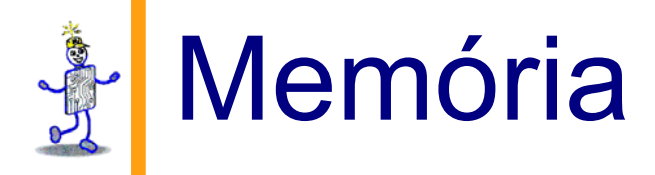

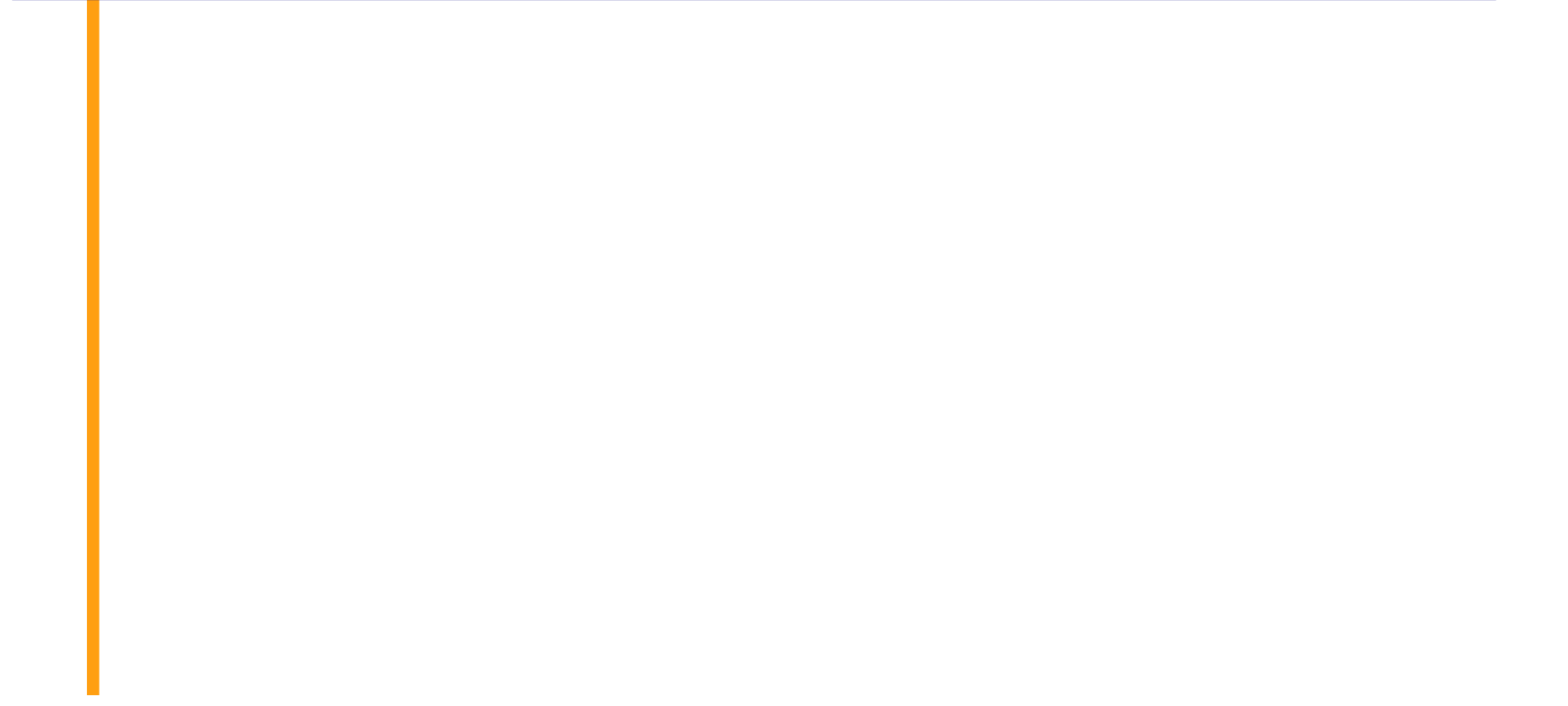

# **A memória m űködése**

- Minden memóriatartomány egyedi címmel rendelkezik
- Az utasítás címe a Memória Cím Regiszterbe kerül, amely megtalálja a helyét a memóriában
- A processzor határozza meg, hogy tároljon vagy olvasson adatot
- A Memória Adat Regiszter és a memória közötti szállítási helyet igényel
- A Memória Adat Regiszter kétirányú regiszter

#### **Kapcsolatok a MAR, a MDR és a memória között**

Efer

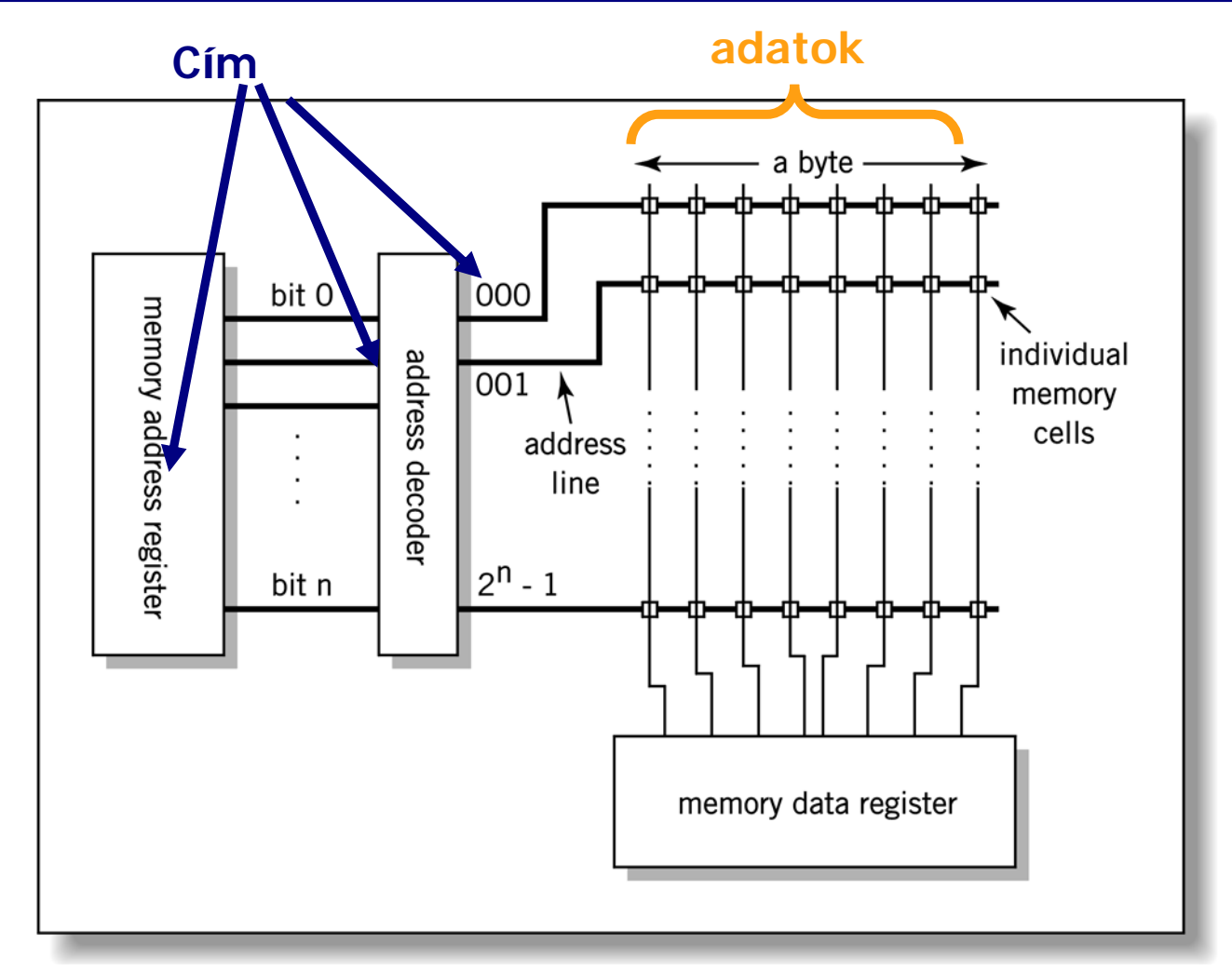

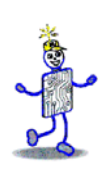

## **MAR-MDR példa**

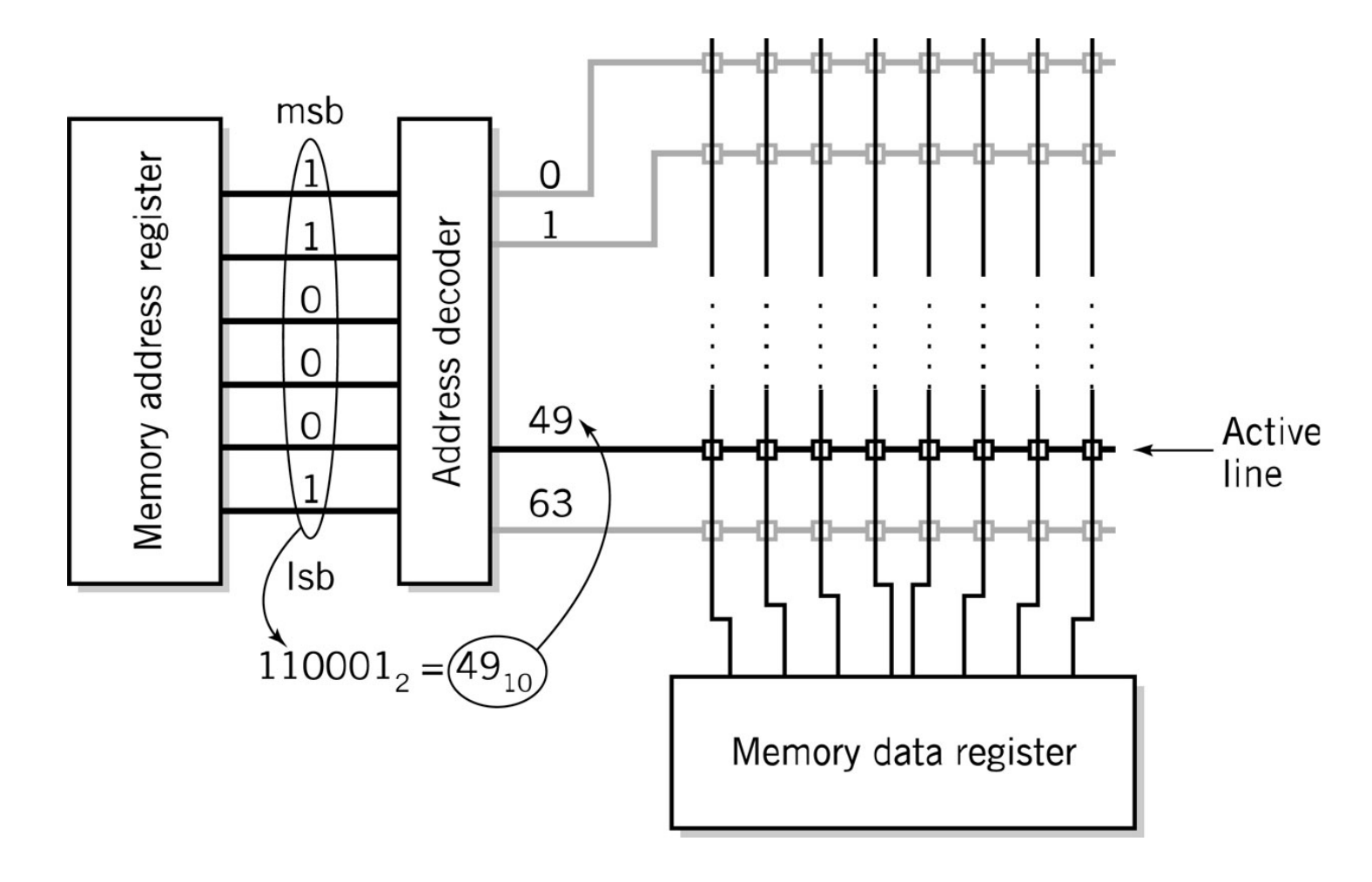

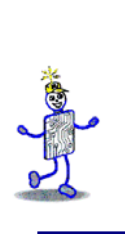

#### **A memória m űködésének vizuális leírása**

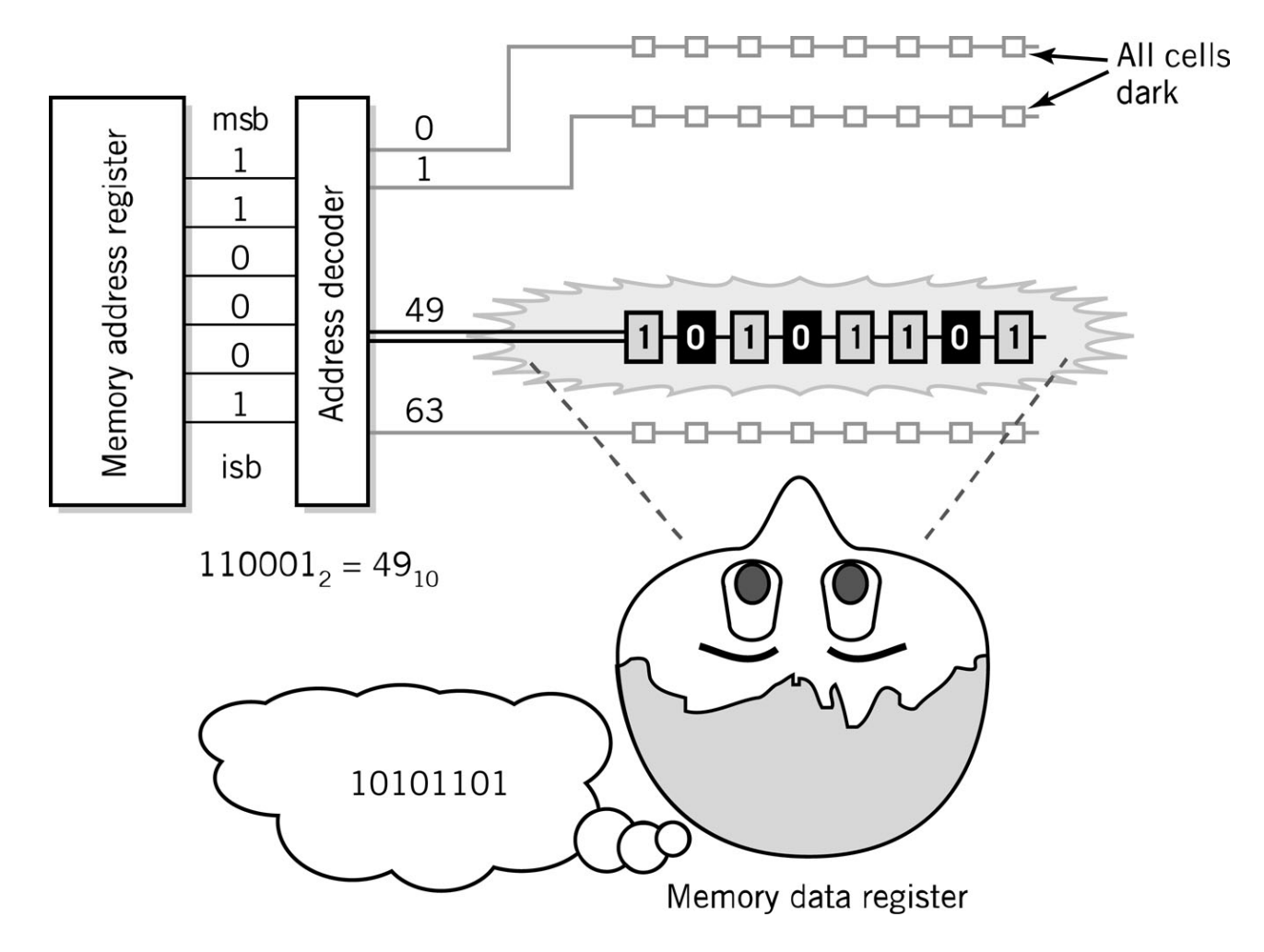

# **Egy memória cella m űködése**

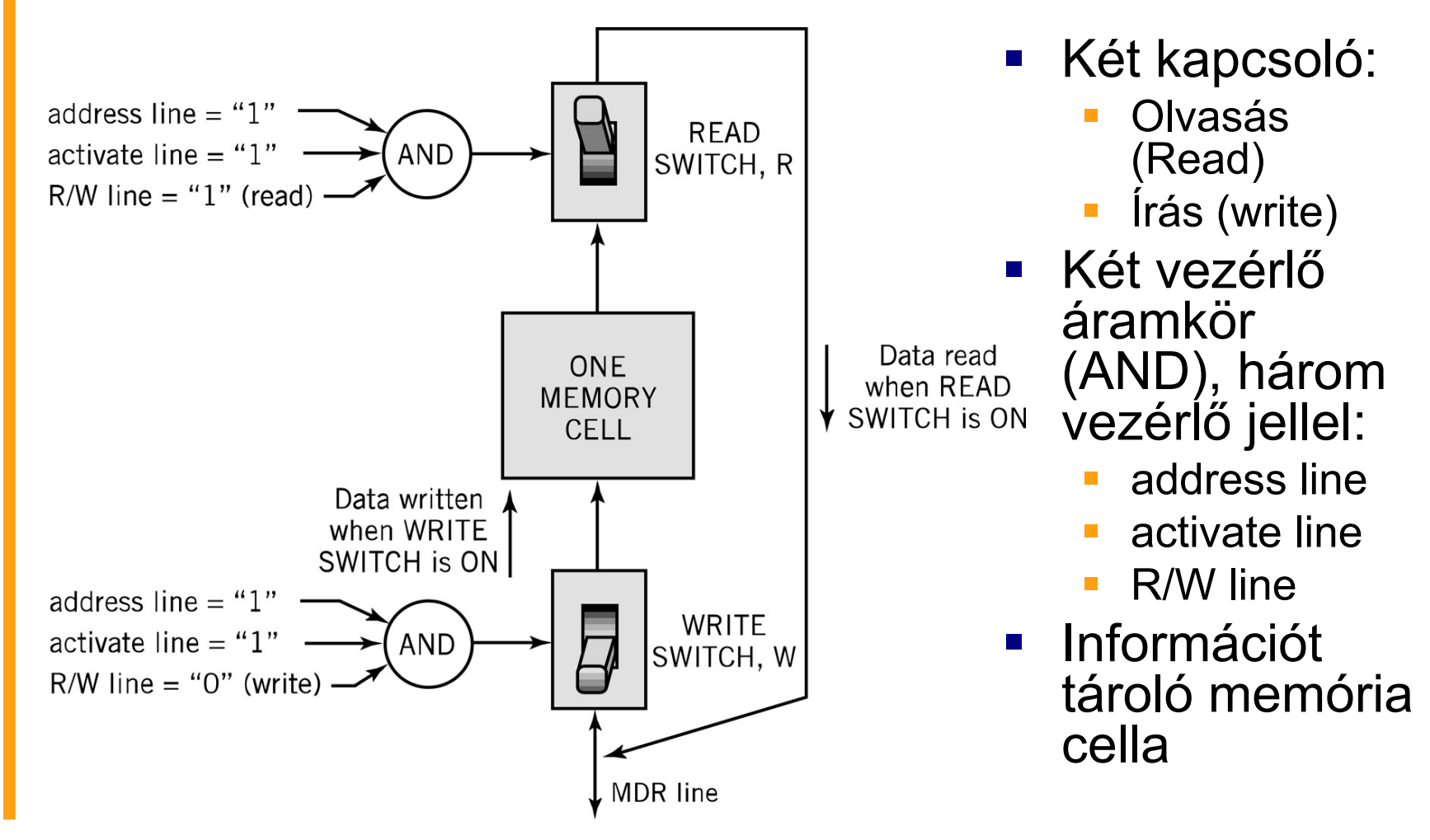

# **Memória-kapacitás**

- Két tényez ő határozza meg
	- 1. A MAR bit-jeinek száma
		- LMC = 100 (00 99)
		- 2K, ahol K = a regiszter szélessége bit-ekben
	- 2. Az utasításban szerepl ő cím rész (operandus) mérete
		- 4 bit 16 helyet tudunk megkülönböztetni
		- 8 bit enged 256 helyet tudunk megkülönböztetni
		- 32 bit 4,294,967,296 vagy 4 Giga helyet tudunk megkülönböztetni
- A memória mérete lényegesen befolyásolja a számítógép teljesítményét
	- A kevés memória arra kényszerítheti a processzort, hogy 50%-alatt dolgozzon

## **RAM: Random Access Memory (Véletlen elérés ű memória)**

- *RAM* 
	- eredetileg mágnesezhető tároló cellák, ma DRAM és SRAM
- *DRAM (Dynamic RAM=Dinamikus memória)*
	- Ma a legáltalánosabban használt, olcsó
	- Volatile-s tároló: feszültség kikapcsolásával elvész a tartalma
	- Tartalmát hamar elveszti : másodpercenként kb. 1000-szer kell újraírni a tartalmát az értékek tárolásához

#### *SRAM (Statikus RAM)*

- Gyorsabb és drágább, mint a DRAM (más gyártási technológiája)
- Volatile-s tároló: feszültség kikapcsolásával elvész a tartalma
- Keveset használnak bel őle a **cache** memóriában, a gyors eléréshez

#### **ROM - Read Only Memory (Csak olvasható memória)**

- Stabil, nem volatile-s tároló olyan programok tárolásához, amelyek nem változnak
- $\blacksquare$ Mágneses magmemória
- EEPROM
	- Electrically Erasable Programmable ROM (Elektromosan törölhet ő és programozható ROM)
	- Lassabb és kevésbé rugalmasan használható, mint a FLASH ROM
- *Flash ROM* 
	- Gyorsabb, mint a merevlemezek, de sokkal drágább is
	- **Felhasználási területek:** 
		- BIOS: BOOT program, diagnosztikai programok
		- Digitális kamerák

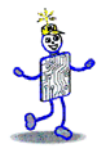

# CPU utasítások végrehajtása

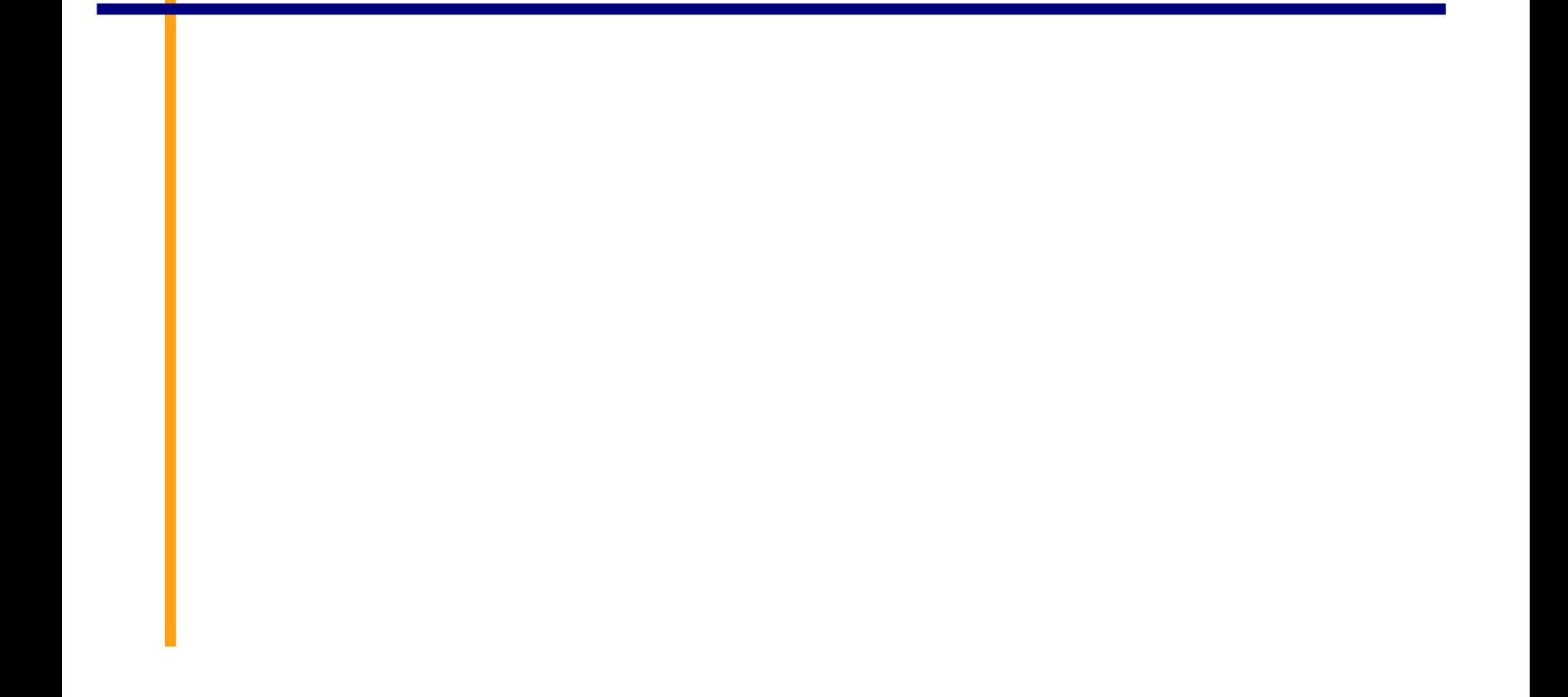

# **Fetch-Execute ciklus**

- A CPU m űveletek végrehajtása két ciklusra osztjuk (két memória hozzáférésre)
	- mind a utasítás kódja, mind az az adat, amelyen a utasítást végrehajtjuk a memóriában van tárolva
- *Fetch*
	- Megkeressük, ill. dekódoljuk az utasítást, a memóriából a regiszterekbe töltjük és jelzést küldünk az ALU-nak

#### *Execute*

- Végrehajtjuk azt a m űveletet, amit az utasítás kódol
- Adatokat mozgatjuk, ill. módosítjuk

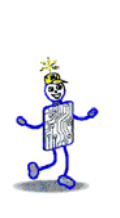

#### **LMC vs. CPUFetch és Execute ciklus**

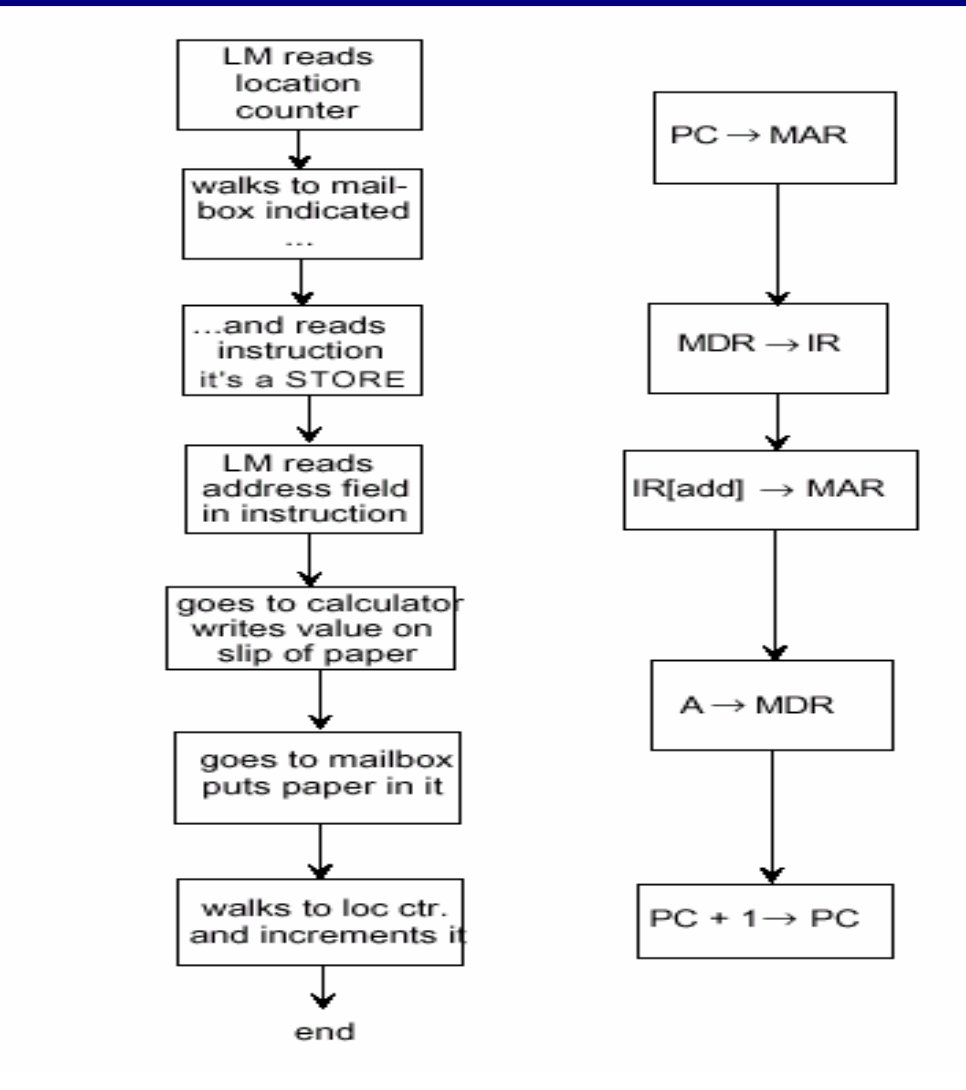

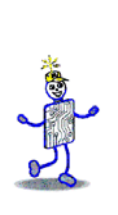

### **A LOAD utasítás Fetch/Execute ciklusa**

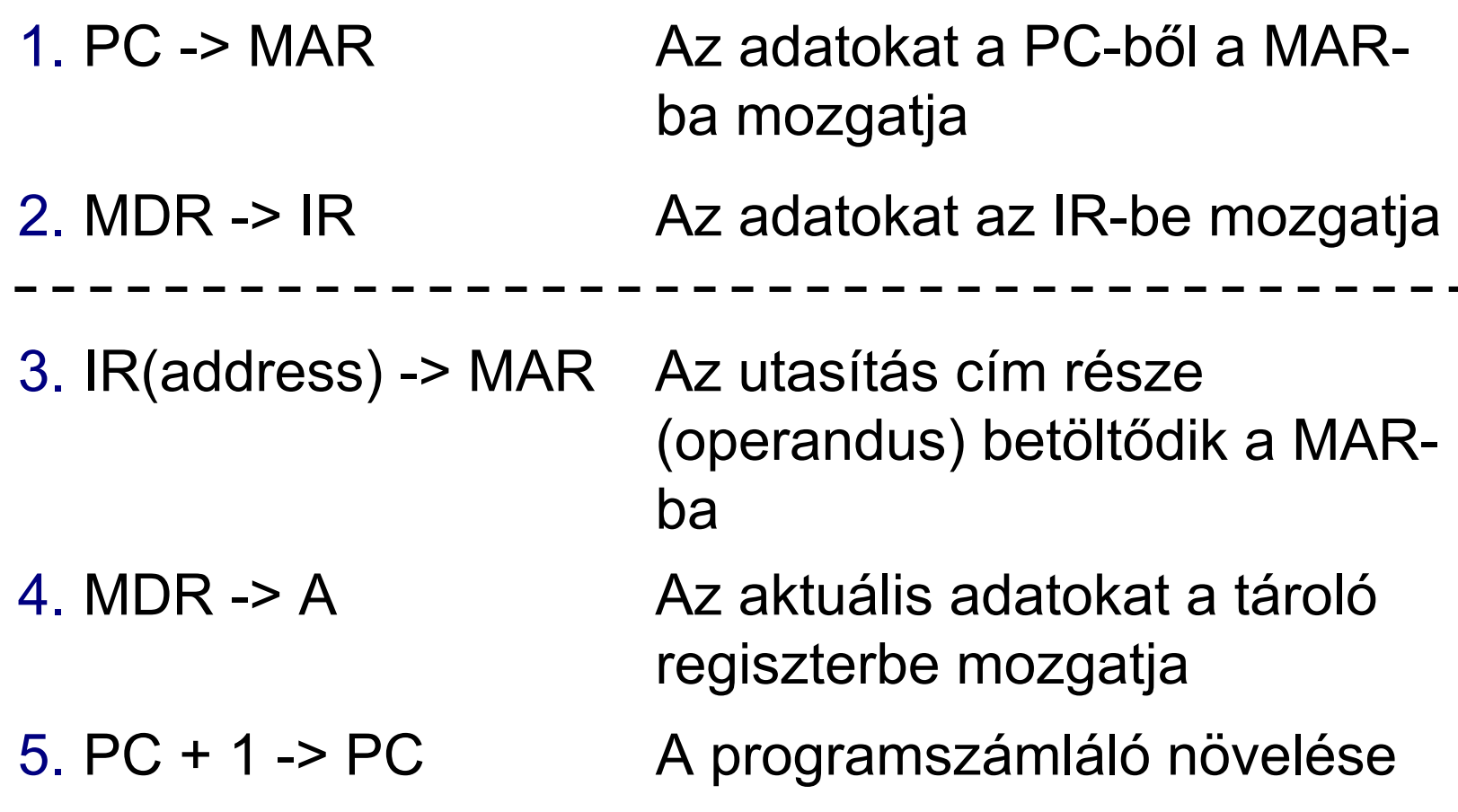

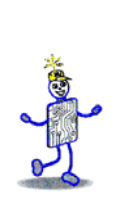

### **A STORE utasítás Fetch/Execute ciklusa**

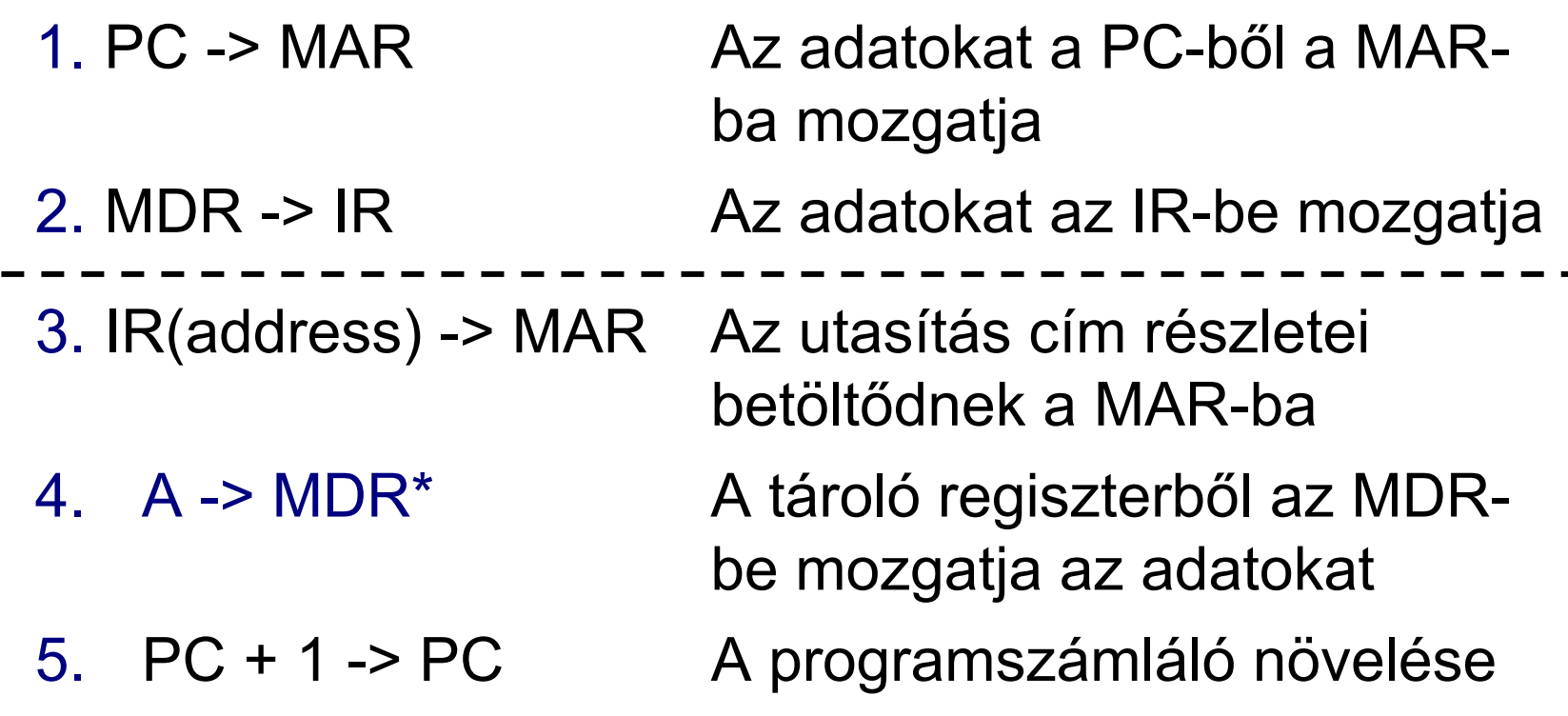

\* Vegyük észre, hogy a 4. pont hogyan változott meg a LOAD utasításhoz képest! Mikor történik a memória használata a két esetben?

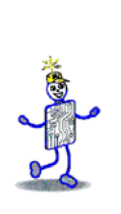

### **Az ADD utasítás Fetch/Execute Ciklusa**

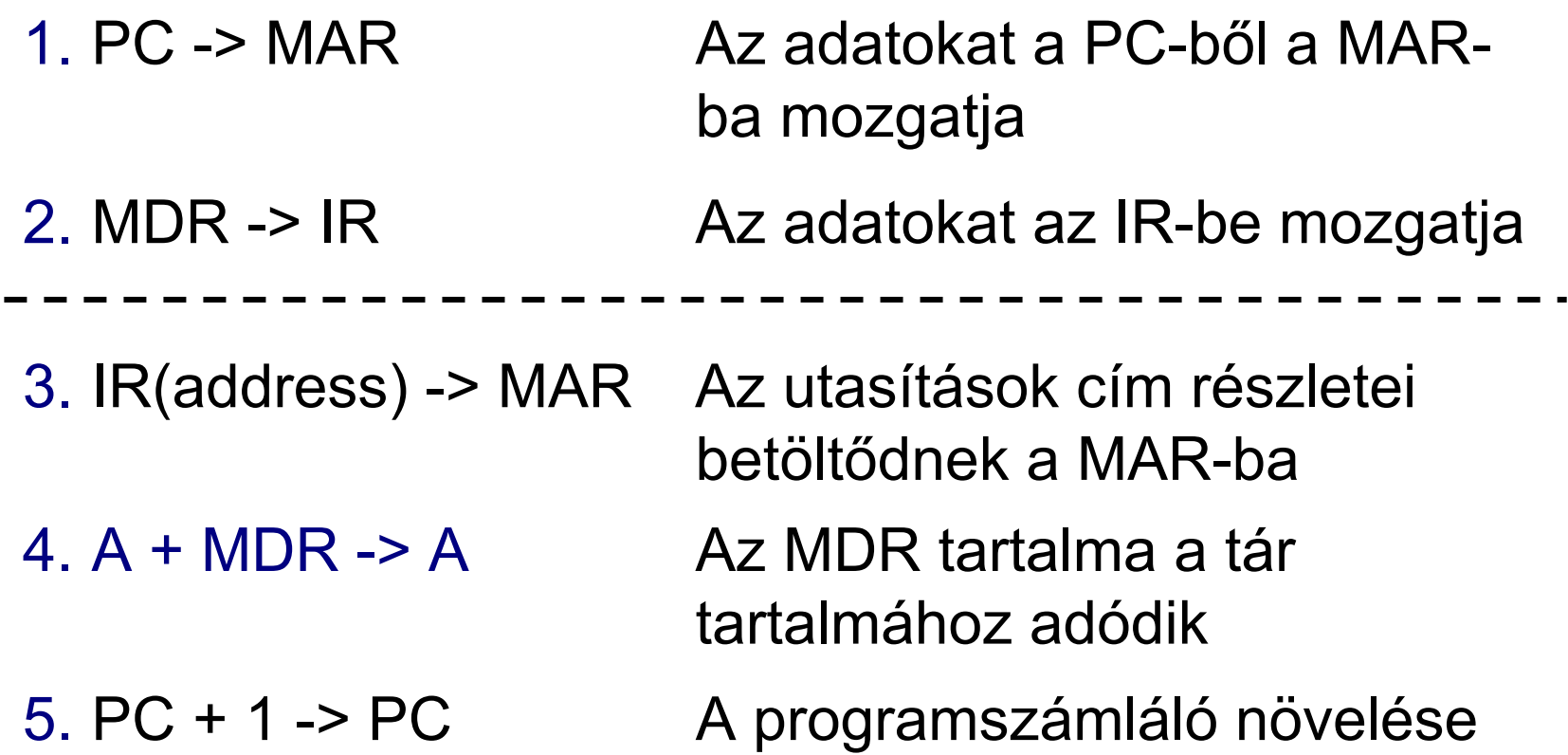

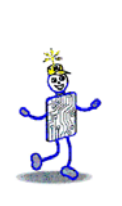

## **LMC utasításainak Fetch/Execute ciklusai**

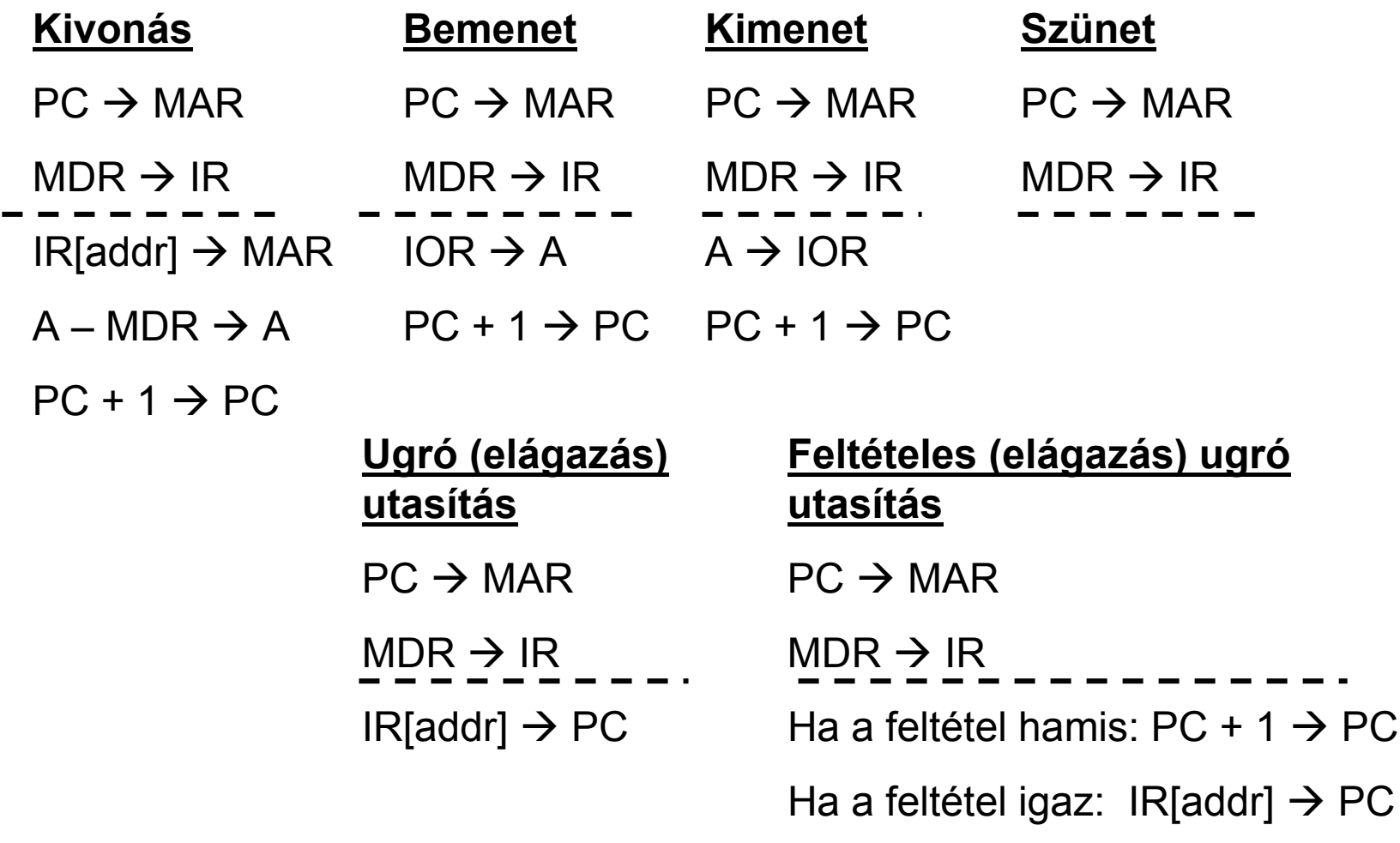

PC

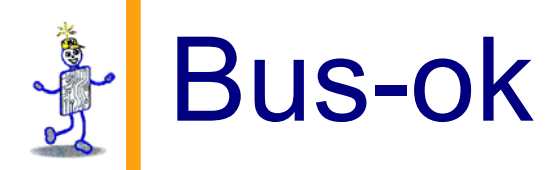

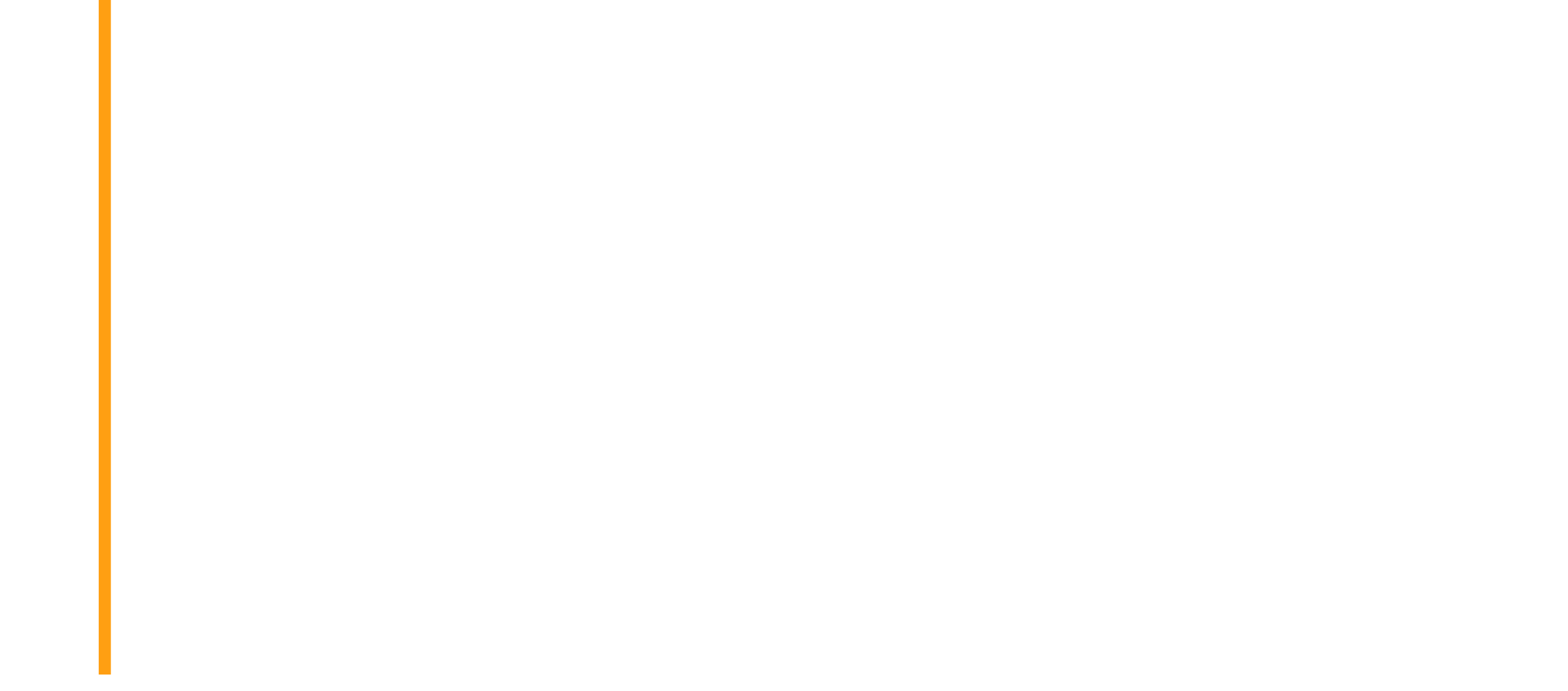

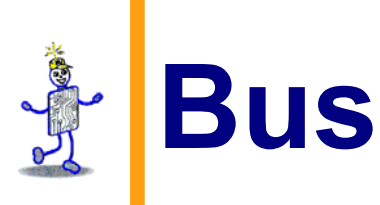

- Fizikai kapcsolat, ami lehetővé teszi az adatátvitelt a számítógépben két pont között
- Elektromos csatlakozások csoportja a két csomópont közötti jelátvitelhez
	- *Line (vonal)*: csatlakozási pont a buszon
- A jeleknek négy fajtáját különböztetjük meg
	- 1.Adat (alfa-numerikus, numerikus, utasítások)
	- 2.Cím
	- 3.Vezérlő jelek
	- 4.Táp (néha)

# **Bus-ok a számítógépben**

- Processzor és memória közötti bus
- Az I/O perifériák lehetnek azonos bus-on <sup>a</sup> CPU-val és a memóriával vagy külön buszon
- Ha a (plug-in) I/O elemek a CPU és a memória közötti bus-t használják, akkor a fizikai egységet *backplane-nek* hívják
	- *Rendszer bus-nak és küls ő bus-nak is hívják*
	- Ez jó példa a "*broadcast" bus-ra*
	- A PC-kben általában ezeket az elemeket egy nyomtatott áramköri lapra az *alaplapra (motherboard)* integrálják
		- ez tartalmazza a CPU-t és összekapcsolja azt a többi komponenssel

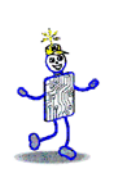

#### **Bus jellemz ő i**

- Protokoll
	- A kommunikáció jól dokumentált leírása
	- Világosan megmagyarázza az összes vonal és a vonalakon lév ő minden jel jelentését
- Adatátviteli kapacitás:
	- az adat átvitel mértékegysége bit/másodperc
- Adat-bus szélessége:
	- Az egyszerre átvihet ő adatok szélessége bitekben

### **Bus topológiák és üzenetváltás**

- Pont-pont kapcsolat
- Többpontos kapcsolat
	- "Broadcast bus": minden elem megkapja a bus-ra kitett adatokat

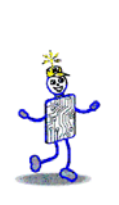

### **Pont-pont kapcsolat vs. több pontos**

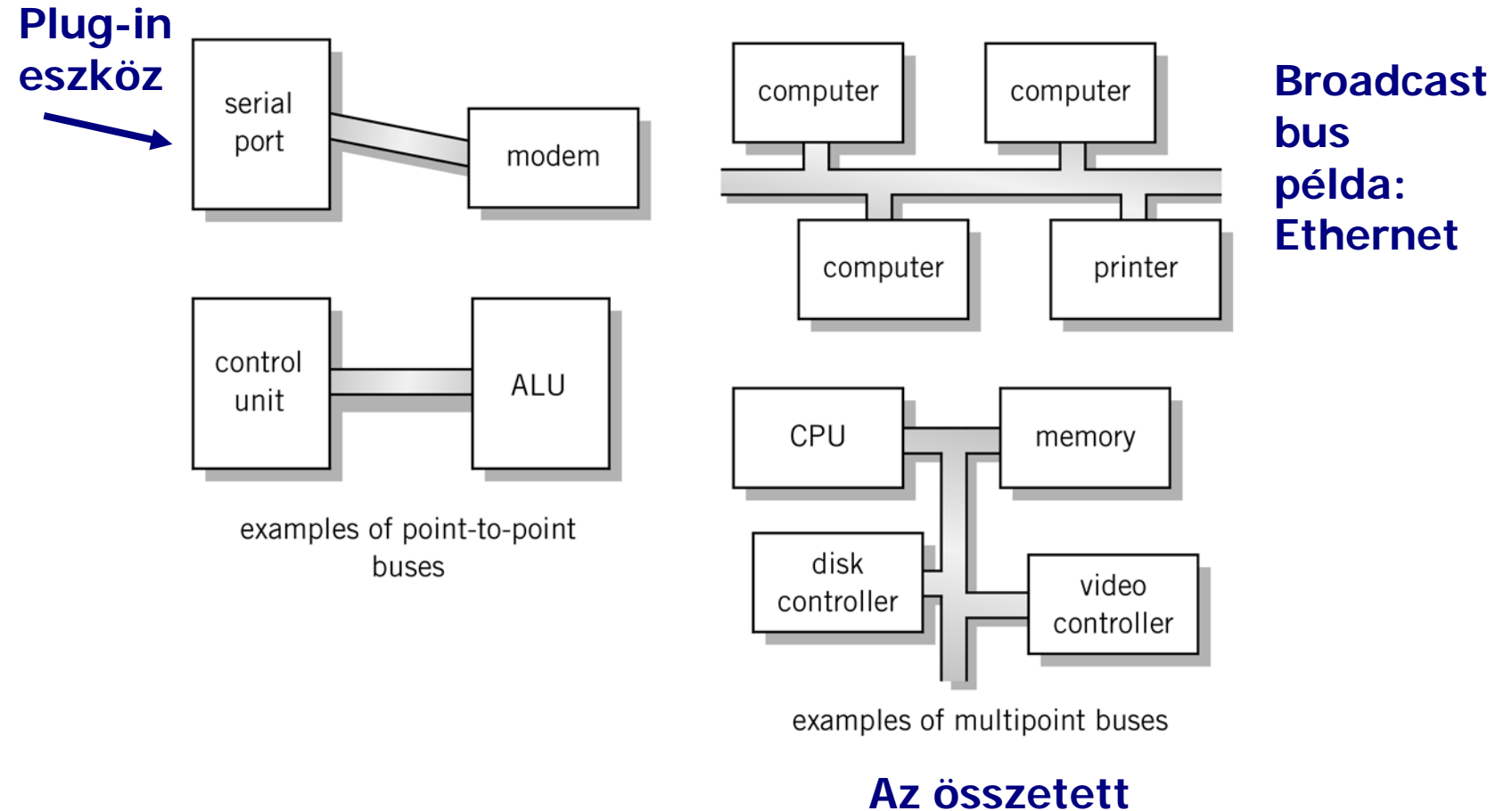

**eszközök mindegyike között van kapcsolat**

7-31

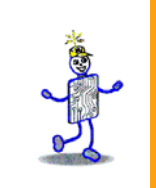

#### **Az alaplap**

 $\mathcal{L}_{\mathcal{A}}$  Nyomtatott áramkör, melyen a processzor és egyéb fő elemek találhatók

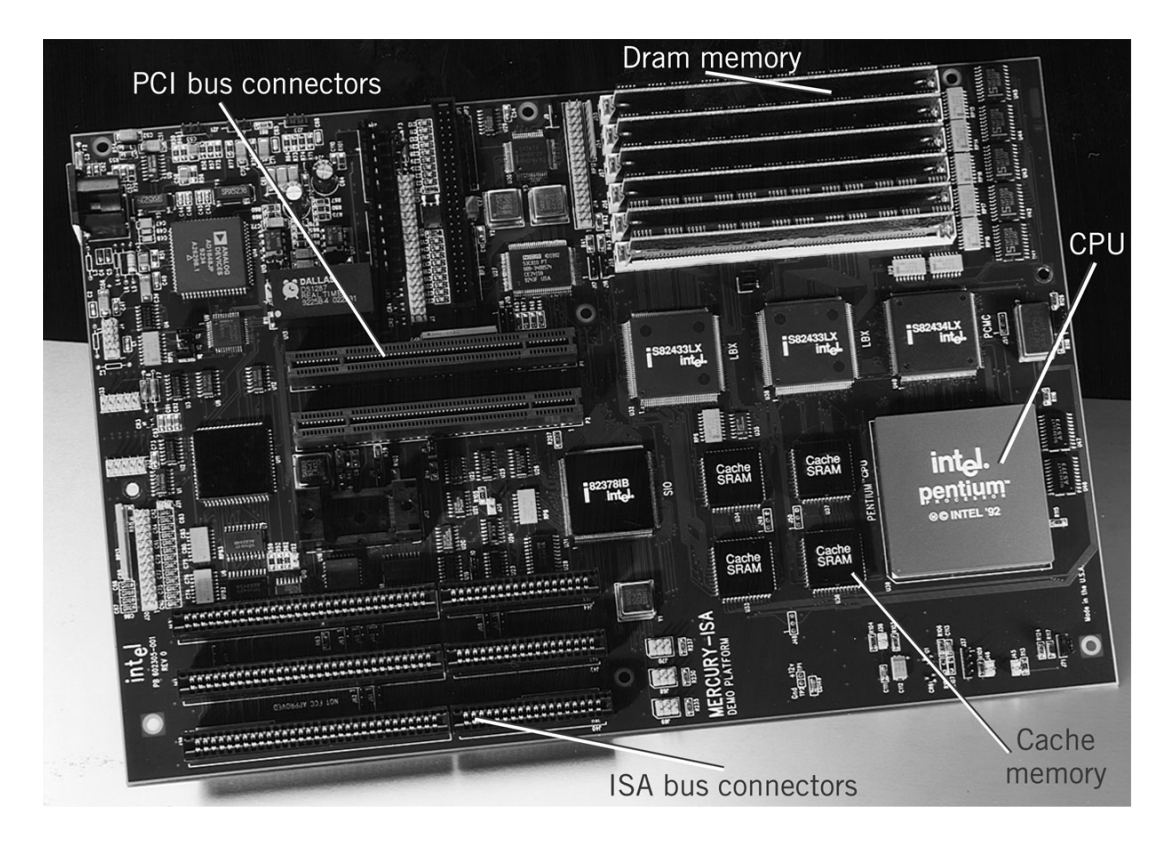

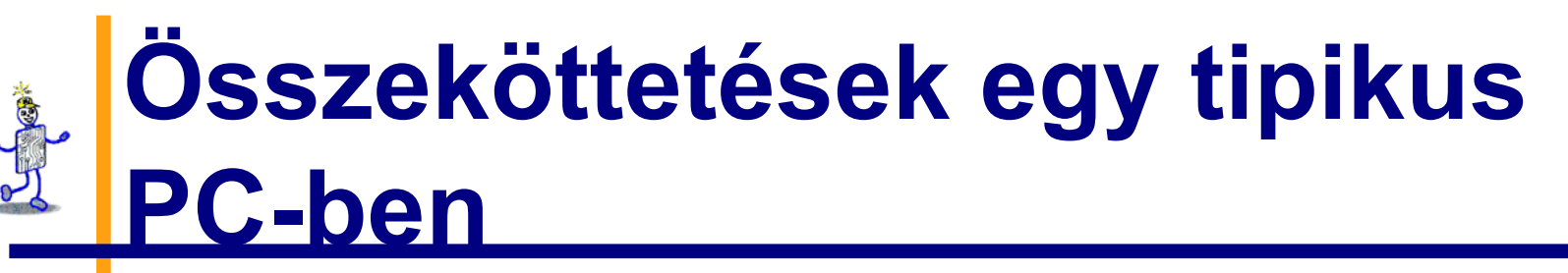

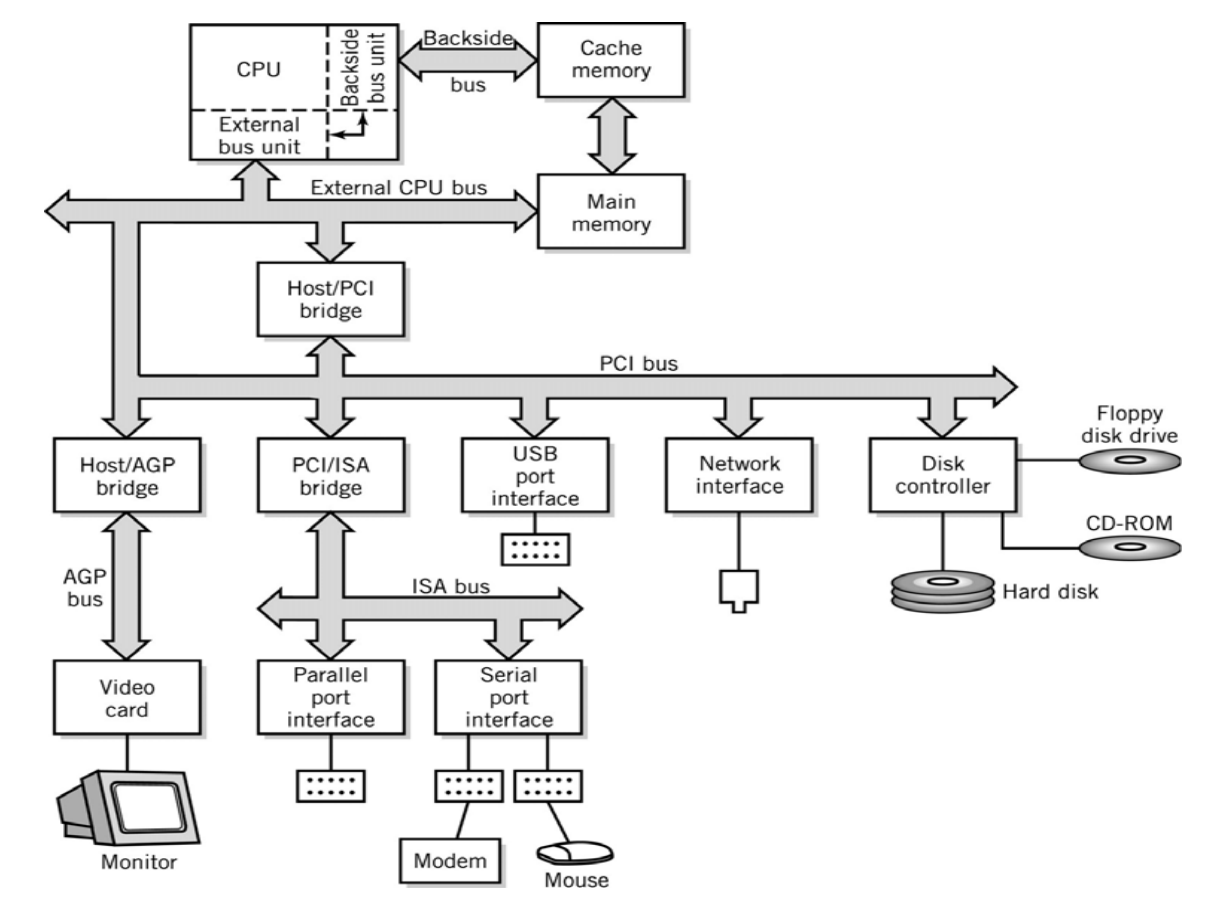

*Bus interface bridge-ek:*

különböz ő típusú bus-okat kapcsolnak össze, átviszik az adatokat az egyik bus-ról a másikra

# **PCI bus-on használt jelek**

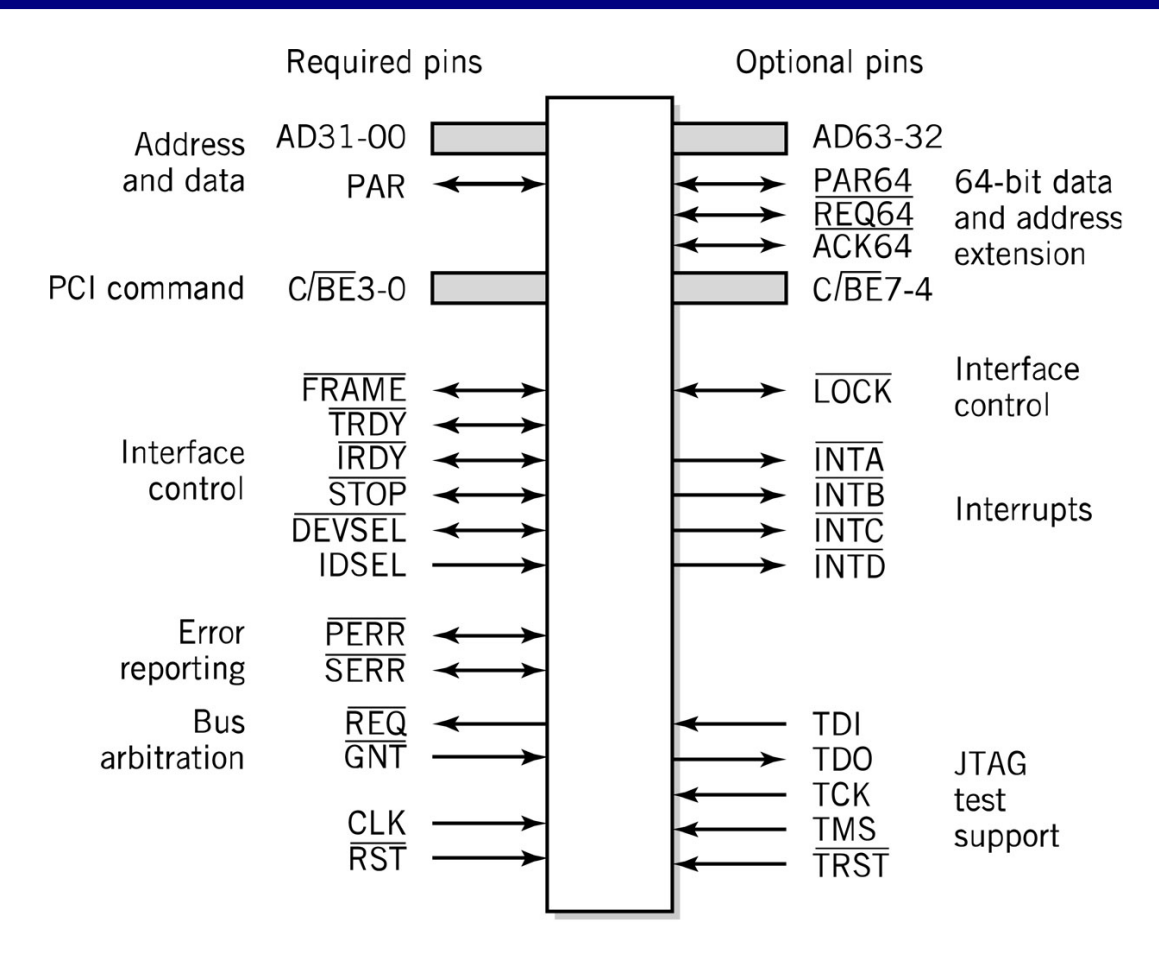

Source: Copyright © PCI Pin List/PCI Special Interest Group, 1999.

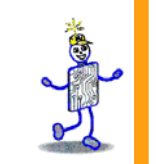

### A CPU utasítás készlete

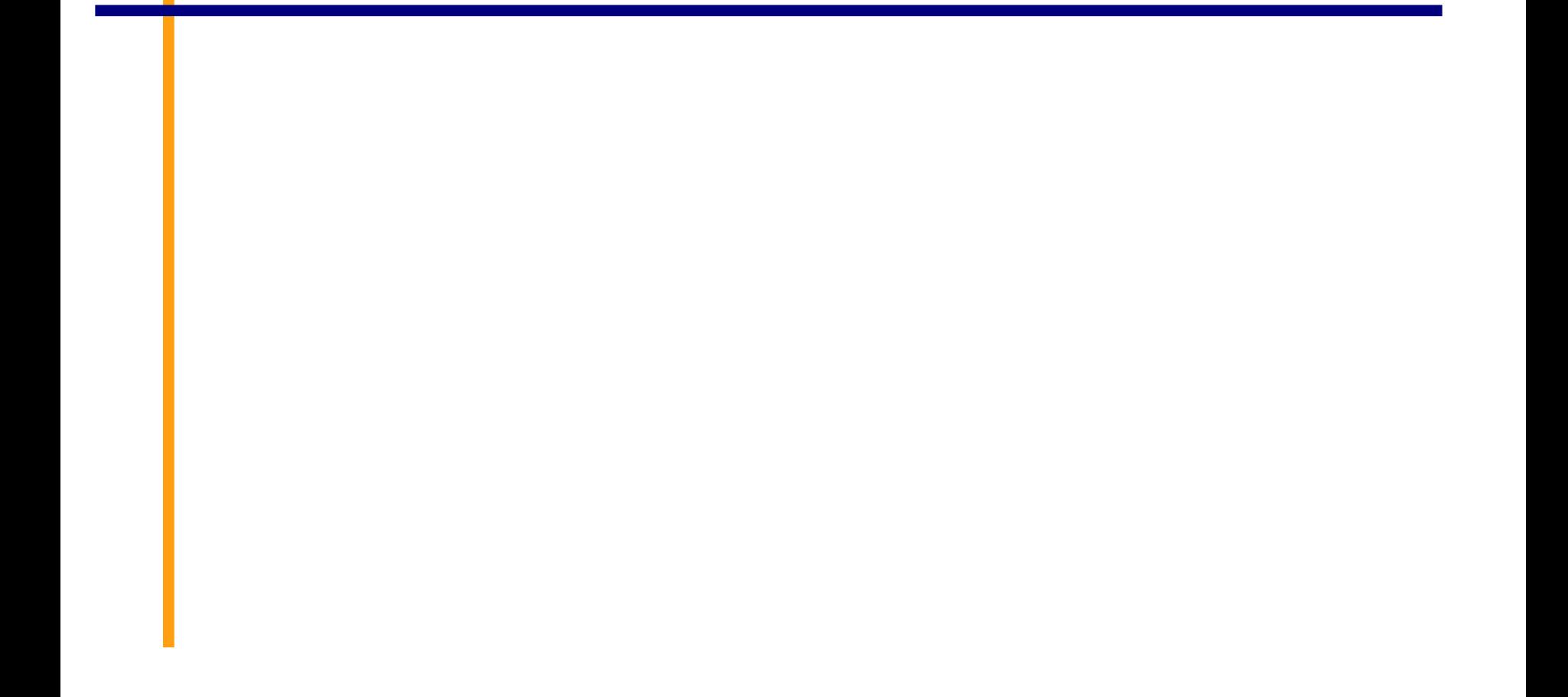

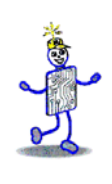

#### **Utasítások**

- Utasítás
	- A számítógépet vezérl ő parancsok
	- Végrehajtásukkor elektromos jelek hatására a számítógép egyes áramkörei különböz ő m űveleteket hajtanak végre
- $\mathcal{C}^{\mathcal{A}}$  Utasítás készlet
	- A tervez ő által definiált funkciók, amelyet a processzor végre tud hajtani
	- A különböz ő architektúrájú számítógépek között különbséget tehetünk a következ ő szempontok alapján:
		- Végrehajtható utasítások száma
		- Az egy utasítással végrehajtható m űveletek bonyolultsága szerint
		- Támogatott (feldolgozható) adattípusok
		- Utasítások formátuma (kötött vagy változó hosszúság)
		- Regiszterek használata
		- Címzés (cím mérete, címzési módok)

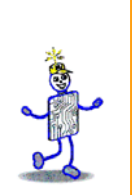

#### **Utasítás részei**

- M űveleti kód (OP code):
	- a feladat, amit a számítógépnek végre kell hajtani
- **E** Forrás operandus
- **Eredmény operandus**
- **Címek**
- **Service Service**  Adat helyének meghatározása (regiszter, memória)
	- Explicit: tartalmazza az utasítás
	- Implicit: alapértelmezés szerinti helyen

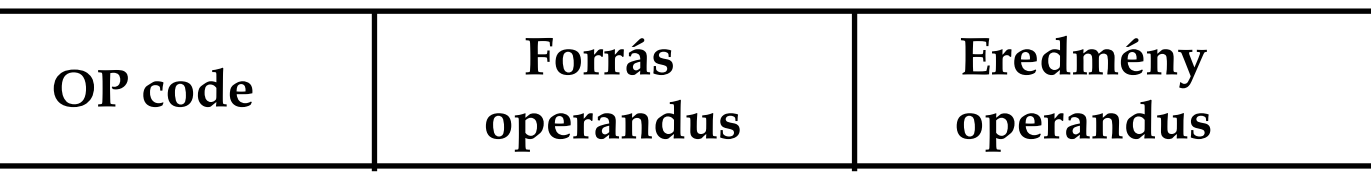

# **Utasítások formátuma**

- *Számítógép-specifikus* leírás, amely meghatározza:
	- műveleti kód hosszát
	- Operandusok számát
	- Operandusok hosszát

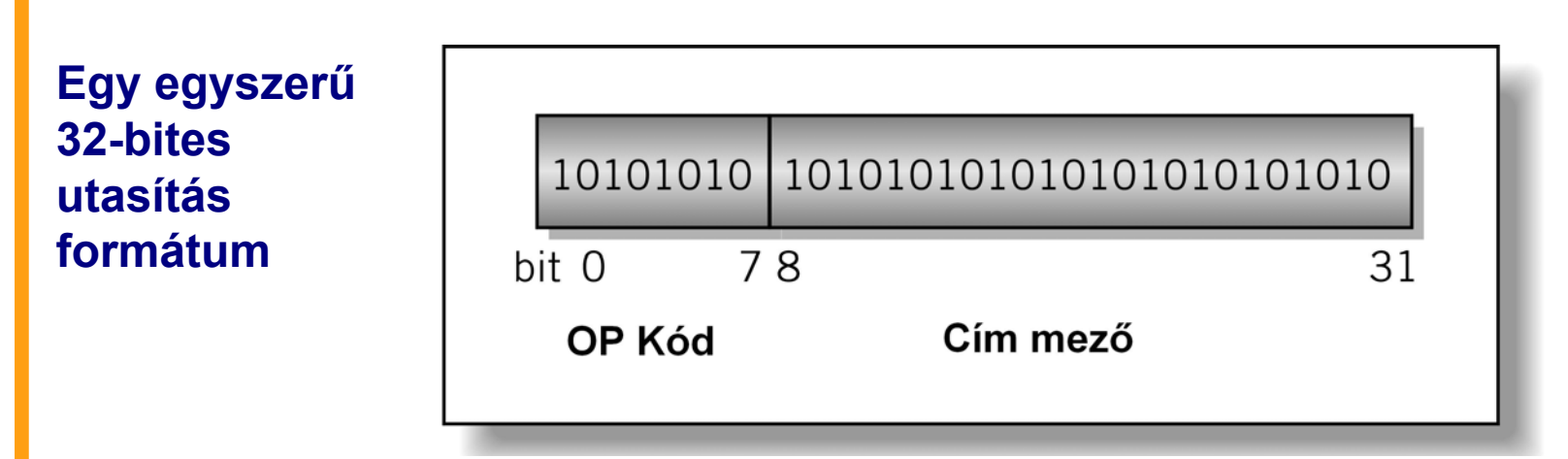

# **Utasítás formátumok: CISC**

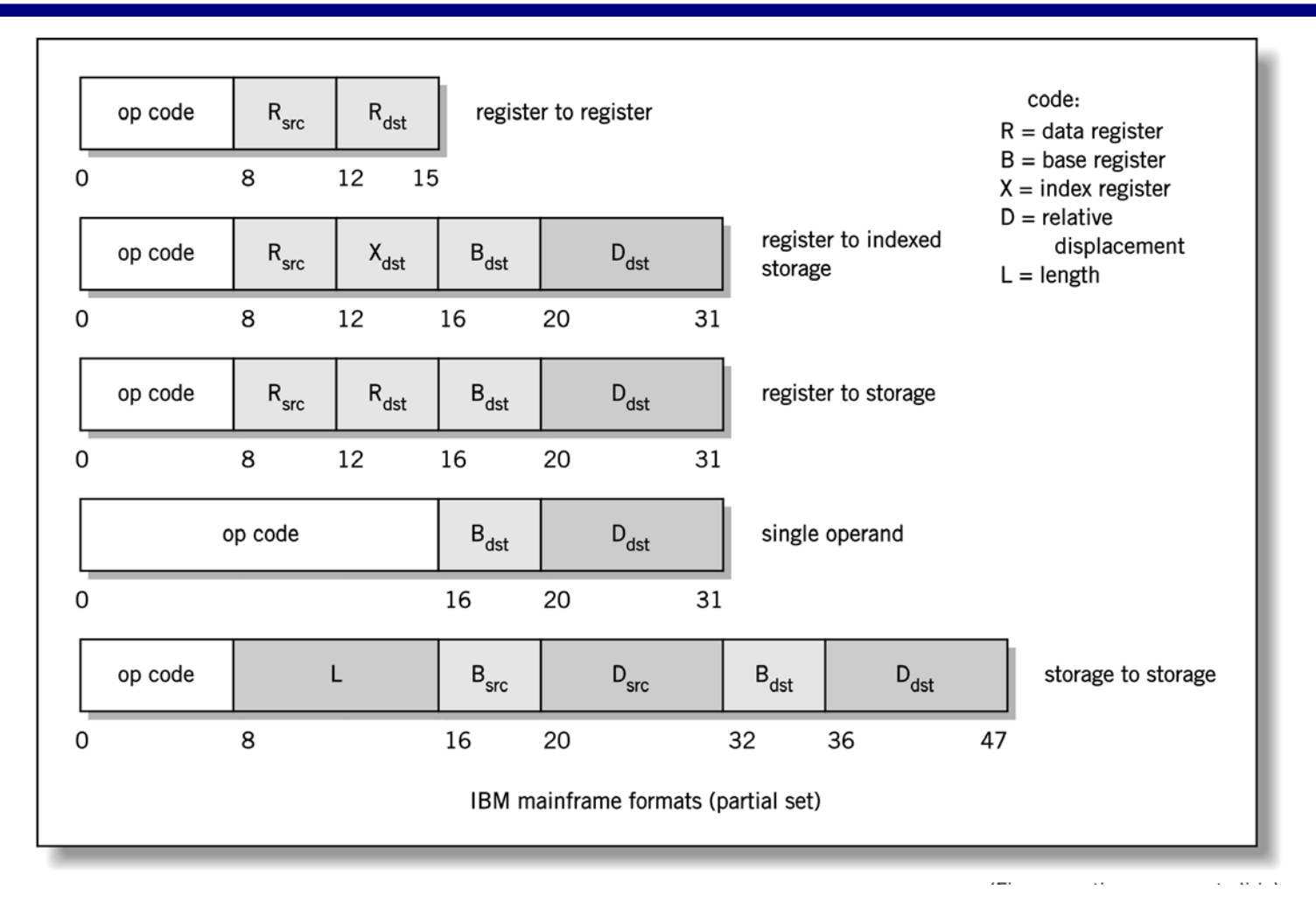

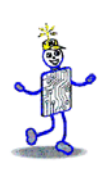

# **Utasítás formátumok: RISC**

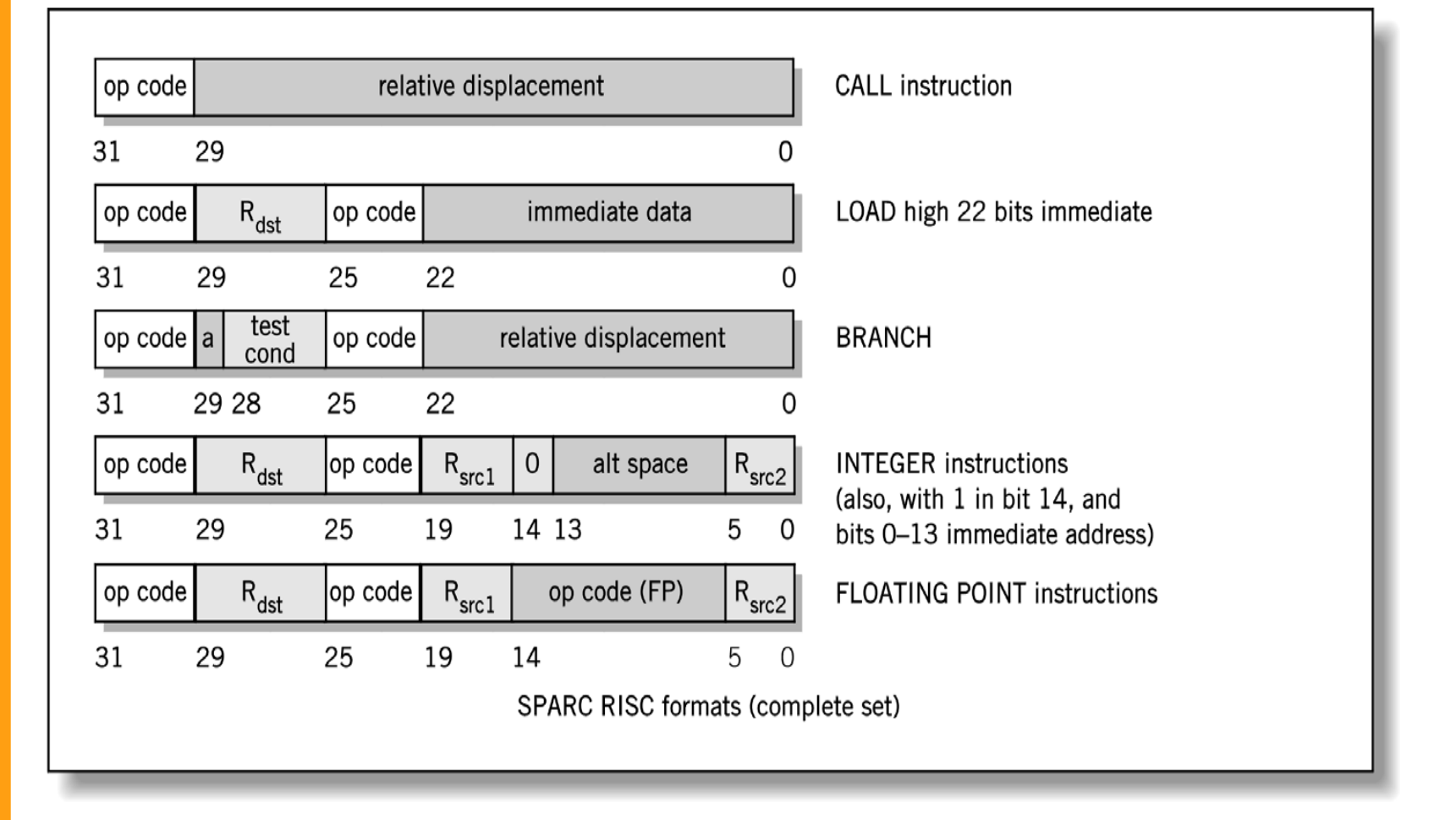

# **Utasítások típusai**

- Adat átviteli m űveletek (load: betöltés, store: tárolás)
	- Általánosan használt, változatos megvalósítások
	- A memória és a regiszterek közötti kapcsolat
	- Mekkora a *word* adattípus? 16? 32? 64 bit?
- Aritmetikai utasítások
	- operátorok: *+ - / \* ^*
	- Egész és lebeg őpontos adatokon is végezhet ő
- **Boolean logikai műveletek és relációs operátorok** 
	- Relációs operátorok: **> < =**
	- Logikai operátorok: **AND, OR, XOR, NOR,** és **NOT**
- Egyetlen operandust használó utasítások
	- Negáció, dekrementálás, inkrementálás

# **Egyéb utasítás típusok**

- Bit-manipuláló utasítások
	- Flag-ek (jelz őbitek) a feltételek tesztelésére
- Bit-enkénti eltolás, ill. forgatás
- Program vezérlő utasítások
- Verem tár kezel ő utasítások
- Összetett adatelemeken végzett utasítások
- I/O elemeket és számítógépet vezérlő utasítások

#### **Regiszterben tárolt értékek eltolása és forgatása**

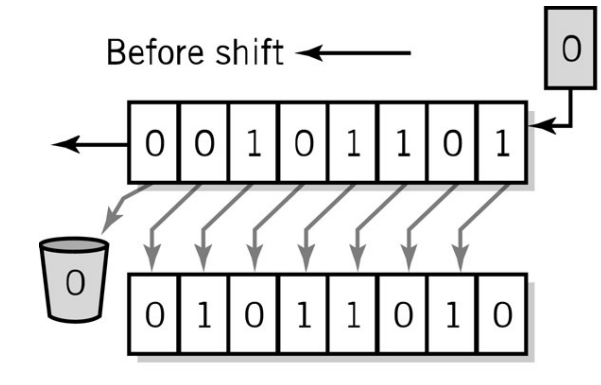

After shift

Le

a. Left logical shift register 1 bit

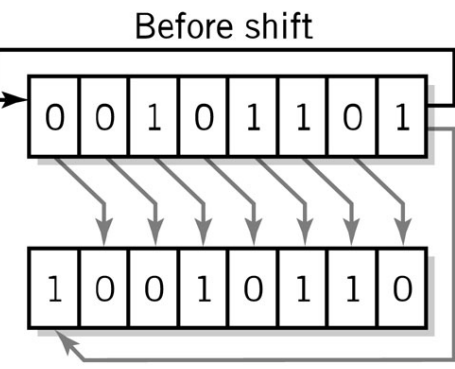

After shift

b. Rotate right 1 bit

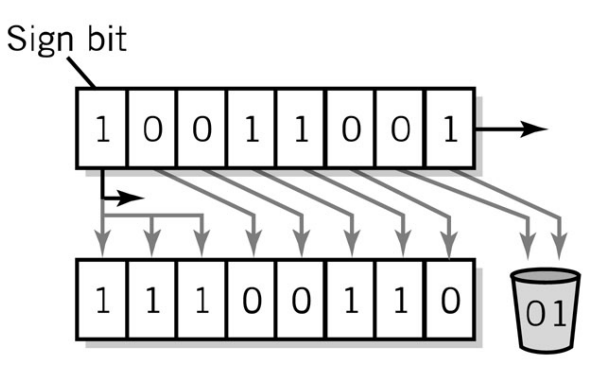

c. Right arithmetic shift 2 bits

# **Program vezérl ő utasítások**

- Program vezérlése
	- Ugrás és elágazás utasítások
	- **Szubrutin hívása és** visszatérés CALL (CÍM) RETURN

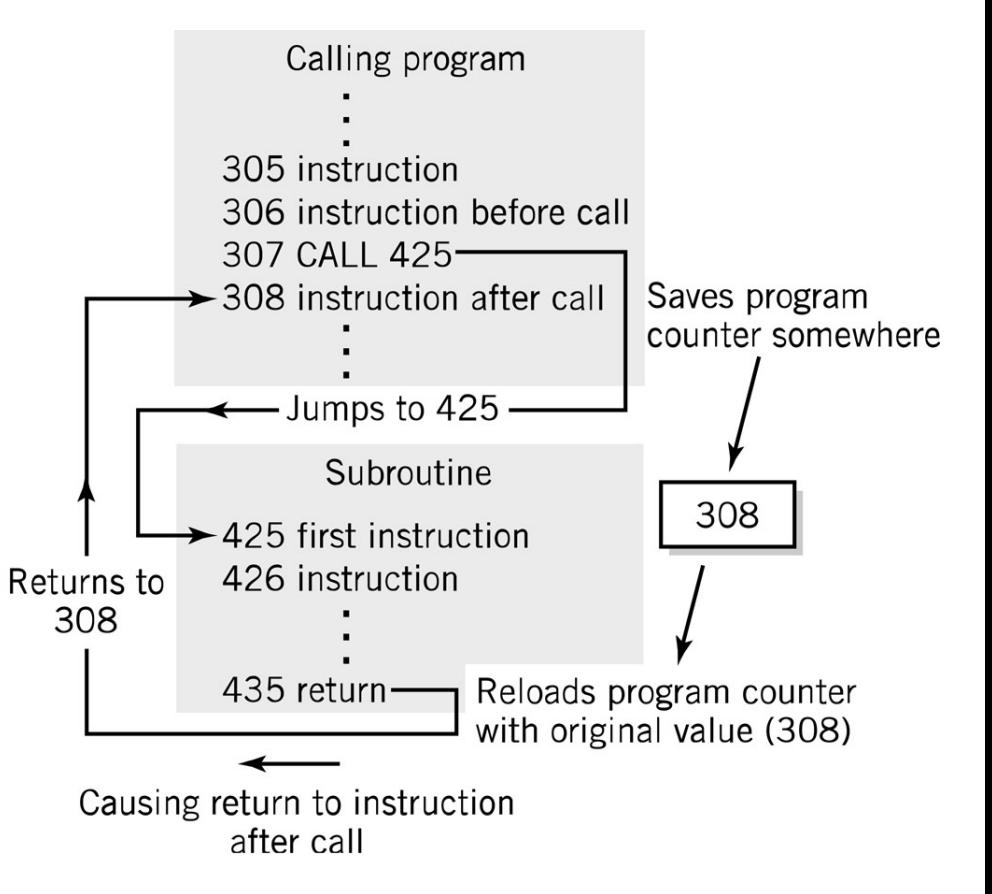

# **Veremtár kezel ő utasítások**

- Veremtár kezel ő utasítások
	- LIFO (utolsó be, els ő ki) m űködés, információ tárolása
	- Elemek kivétele fordított sorrendben történik, mint az elemek belehelyezése

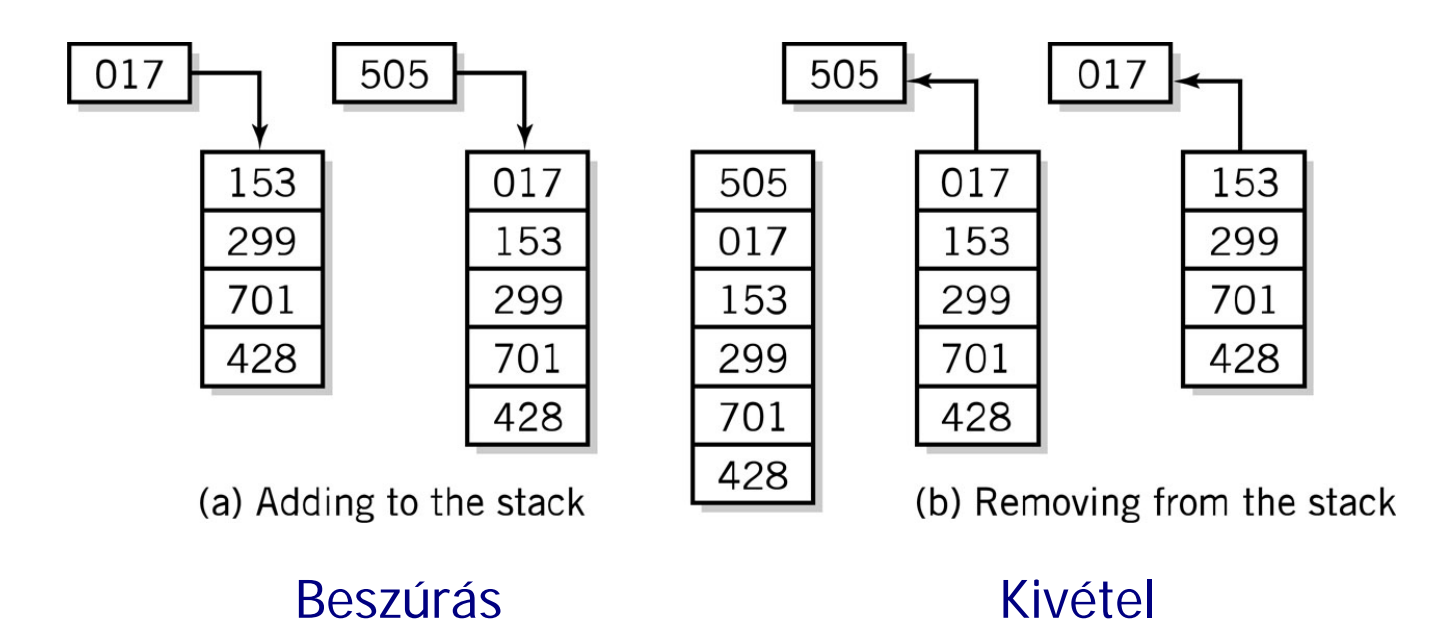

#### **Szubrutin visszatérési címének tárolása állandó helyen :** *Oops!*

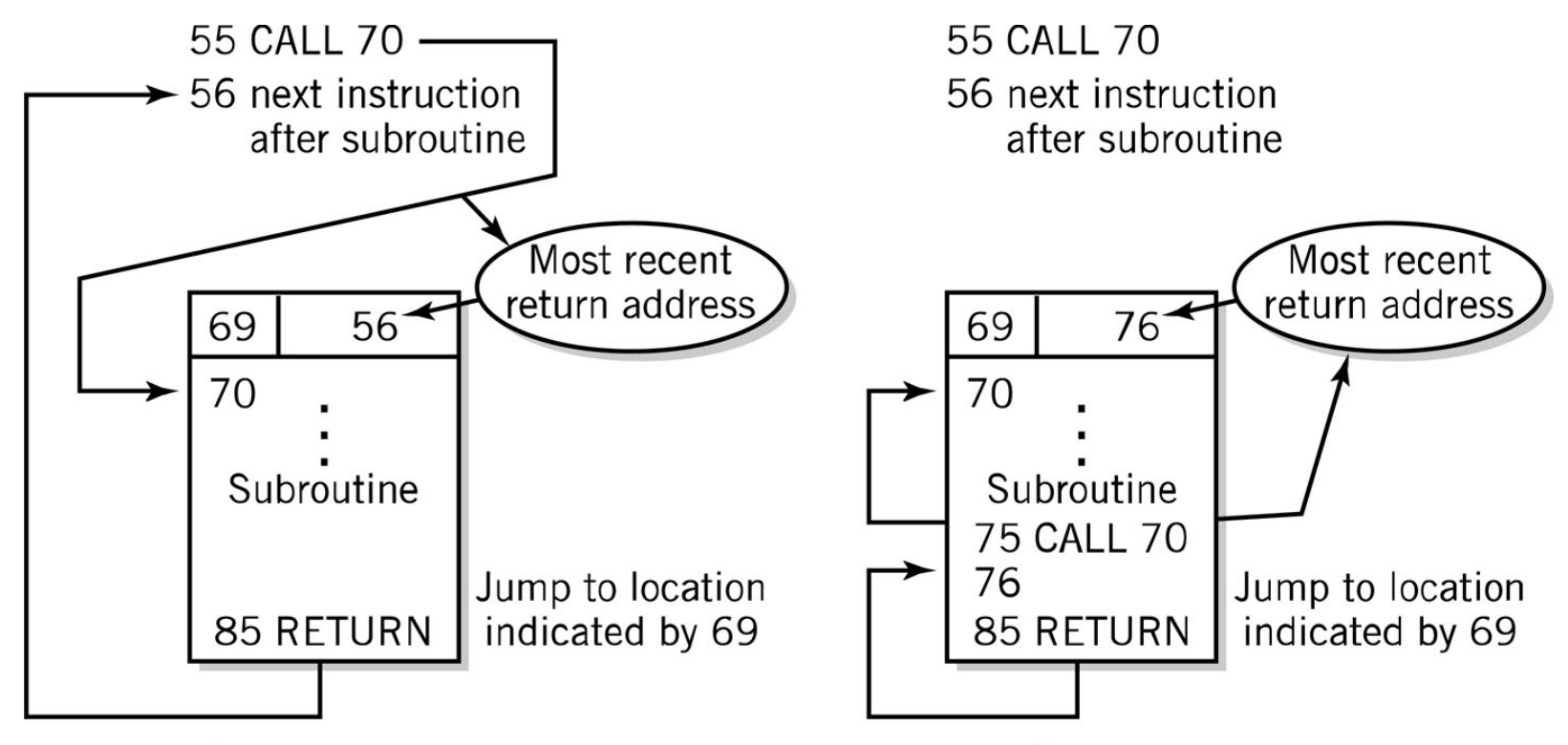

a. Subroutine called from loc.55

b. Subroutine re-called from 75, within the subroutine

*Hibás m űködés lehetséges!!*

#### **Veremtár a szubrutin visszatérési címének tárolására**

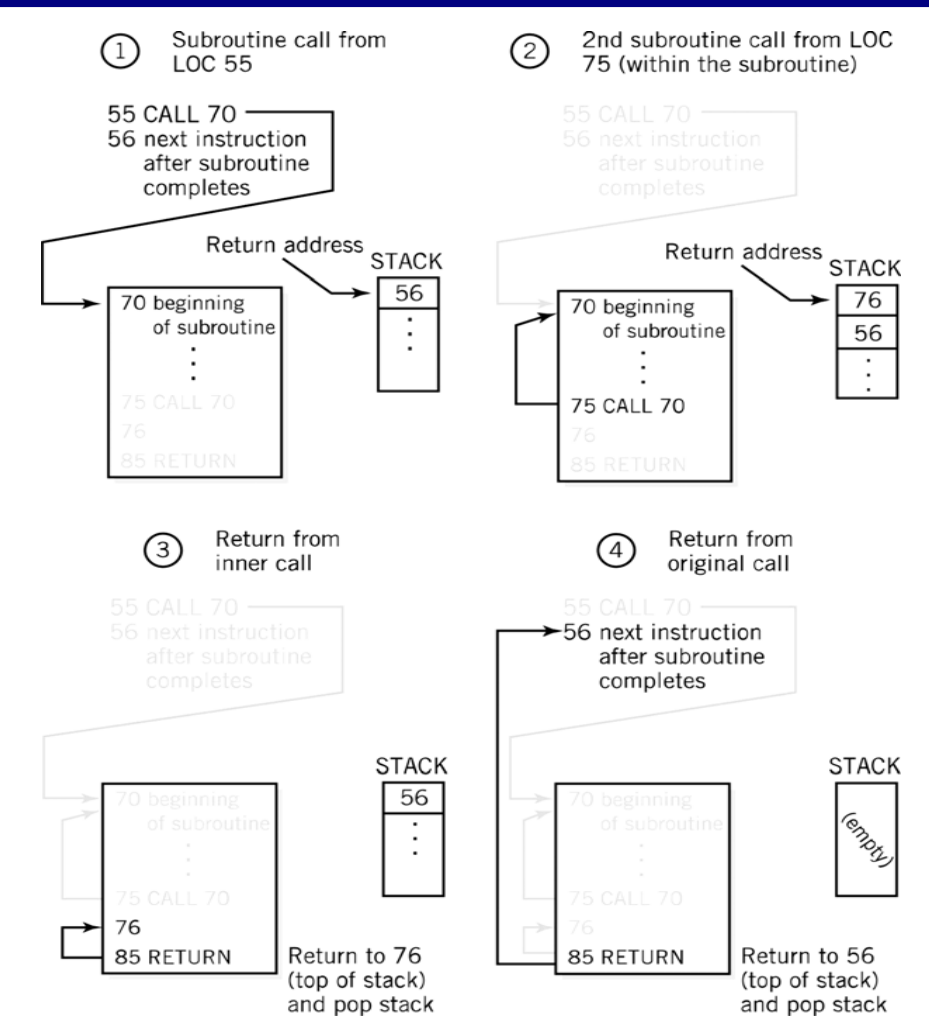

#### **Összetett adatkezel ő utasítások**

- Párhuzamosan hajt végre egyszerű műveleteket adatok csoportján
	- SIMD: Single Instruction, Multiple Data
		- egy utasítás, több adat
	- Intel MMX™: 57 multimédiás utasítás
	- Általánosan használják vektorok és tömbök feldolgozásakor

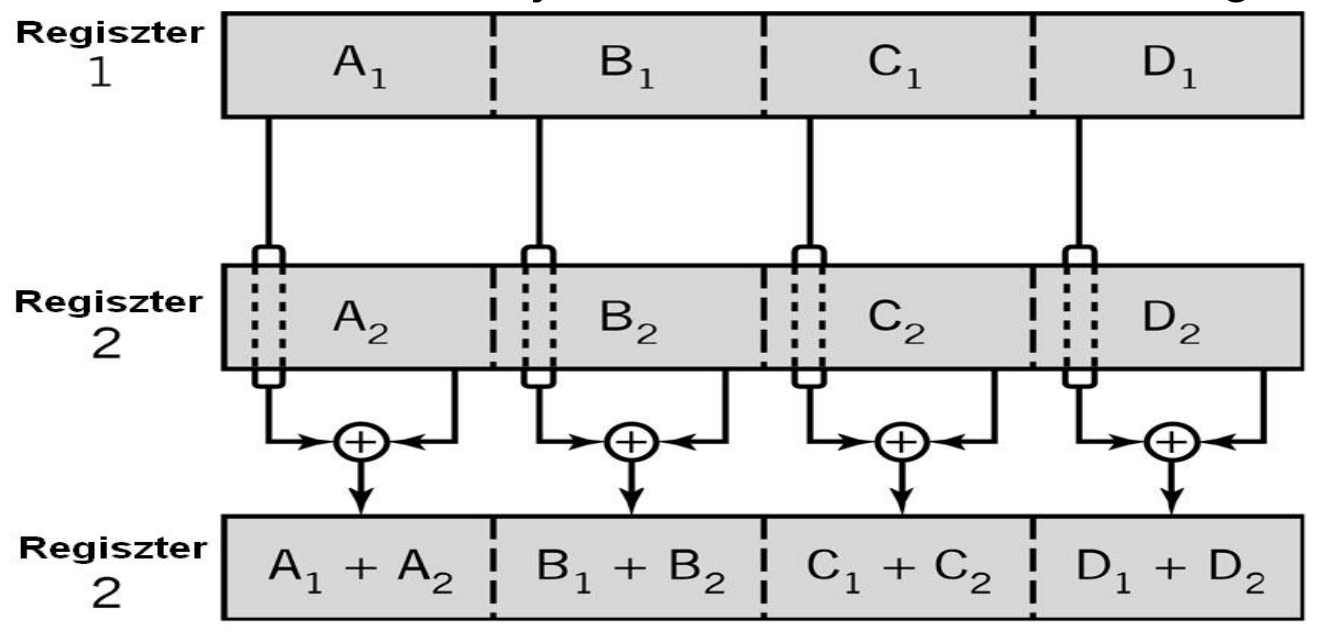